*An analytical demonstration of AHP‐based MCDM and how it is used in GIS*

# **Understanding Spatial**

# **Multi‐Criteria Decision Making**

**by: Rodrigo Nobrega "Sal"** *sal@gri.msstate.edu*

*Memphis‐in‐May NCRST‐SEPP Workshop May 7th, 2009*

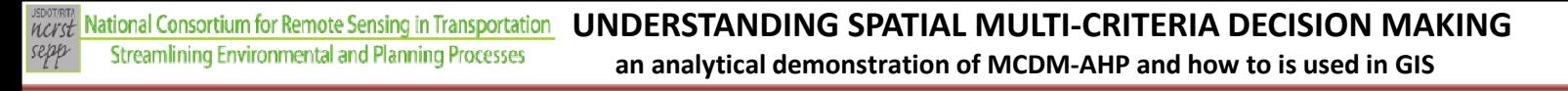

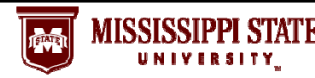

## **Topics presented**

• **Multi ‐Criteria:**

**What it is? How does it works? Techniques available**

- **Analytical Hierarchy Process**
- **AHP GIS Spatial MCDM developing numbers from input rankings**
- **Results and future implementations**

National Consortium for Remote Sensing in Transportation **Streamlining Environmental and Planning Processes** 

**UNDERSTANDING SPATIAL MULTI‐CRITERIA DECISION MAKING**

**an analytical demonstration of MCDM‐AHP and how to is used in GIS**

## **What is MCDM?**

**Systematic way to select the best available alternatives based on different opinions and conflicting priorities and values.**

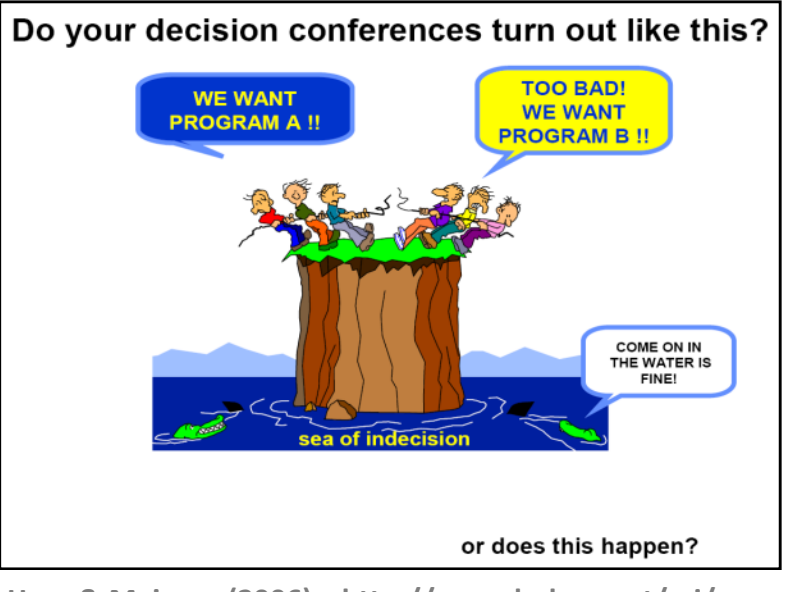

**Haas&Meixner (2006) http://www.boku.ac.at/mi/**

## **Why should we use it?**

- **MCDM enables multiple stakeholder preferences to be modeled**
- **MCDM offers improved coordination and collaboration**
- **MCDM can be implemented to integrate spatial information**

*HEDTERLA* National Consortium for Remote Sensing in Transportation **Streamlining Environmental and Planning Processes** sepp

**UNDERSTANDING SPATIAL MULTI‐CRITERIA DECISION MAKING**

**an analytical demonstration of MCDM‐AHP and how to is used in GIS**

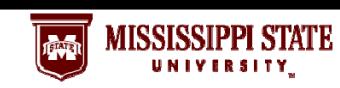

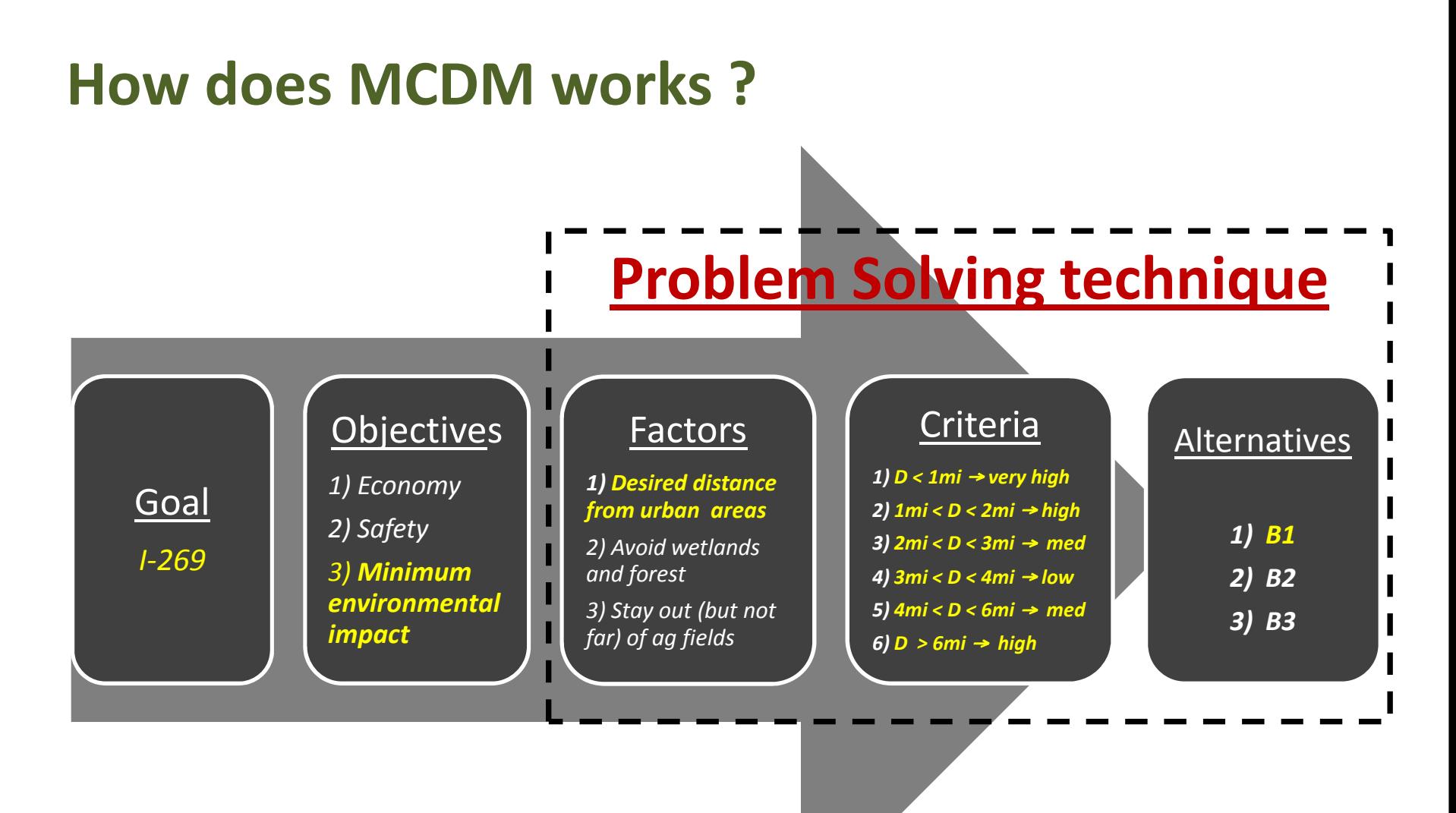

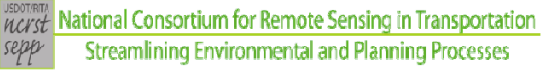

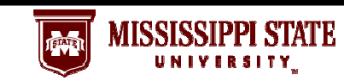

## **"Problem Solving" techniques**

- **SAW (Simple Additive Weighing)**
- •**TOPSIS (Technique for Order Preferences by Similarity to the Ideal Solution)**
- •**AHP (Analytical Hierarchy Process)**

**and more...**

- •**ELECTRE (Elimination et Choice Translating Reality)**
- •**Bayesian Network Based Framework**
- $\bullet$ **SMART (Simple Multiple Attribute Rating Technique)**
- •**ANP (Analytic Network Process)**

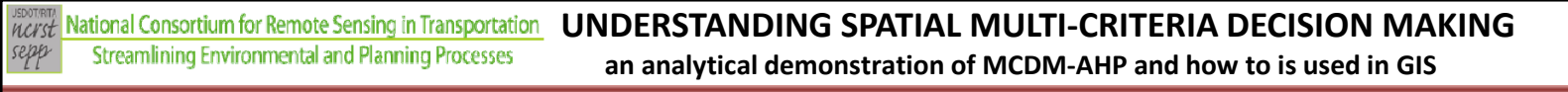

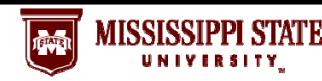

## **Analytic Hierarchy Process ‐ AHP**

- • **It is a very robust problem solve technique based on pairwis e comparisons , developed in early 70's by Dr. Thomas Saaty as a method to help solve conflicts in ecomonic models.**
- $\bullet$  **MCDM has been adapted from AHP to assist numerous corporate and govenment decision makers in different fields**
- • **Problems are decomposed into a hierarchy of factors and criteria.**

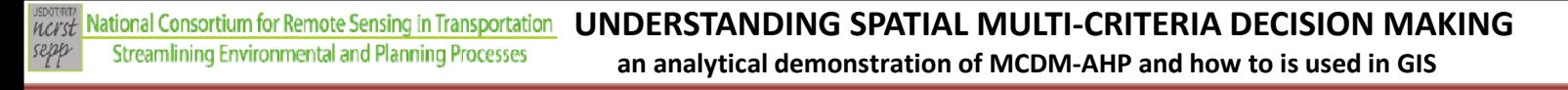

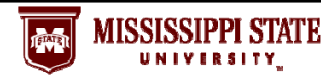

## **AHP flowchart**

• **AHP uses a hierarchical structure to solve problems Factors and criteria multi ‐level**

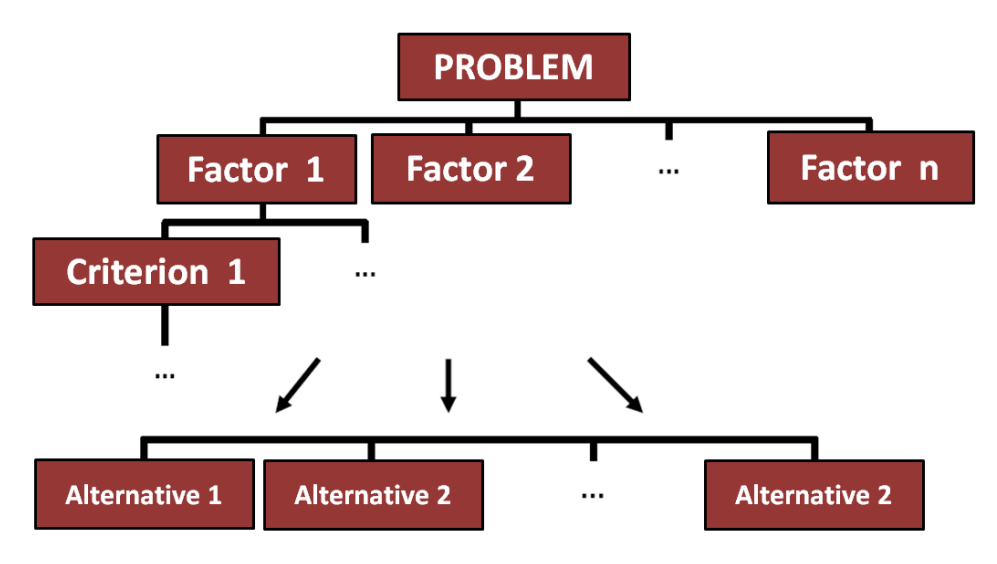

**Adapted from Haas & Meixner (2006)**

*HEDTETTA* National Consortium for Remote Sensing in Transportation **Streamlining Environmental and Planning Processes** sepp

**UNDERSTANDING SPATIAL MULTI‐CRITERIA DECISION MAKING**

**MISSISSIPPI STATE** 

**an analytical demonstration of MCDM‐AHP and how to is used in GIS**

## **AHP – procedures**

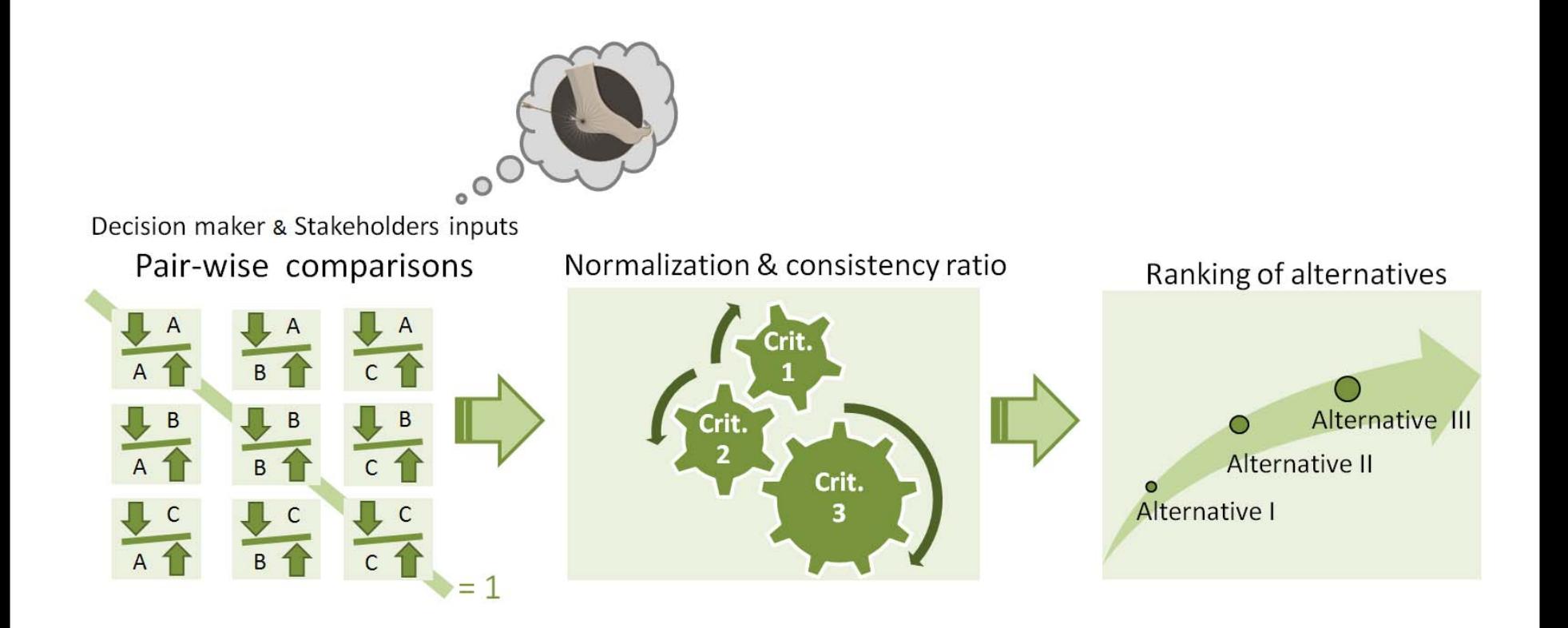

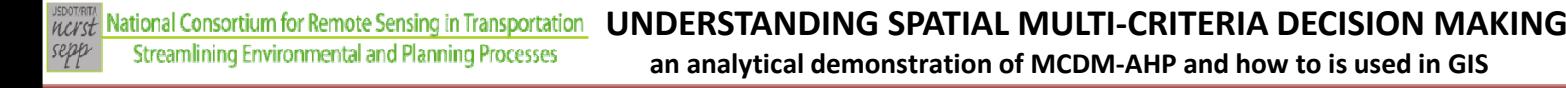

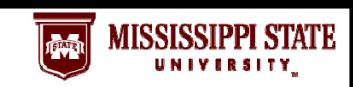

## **AHP – pair ‐wise comparisons**

**Pair ‐wise comparisons should use the Saaty's scale, which ranges from 1 (equal value) to 9 (extreme different)**

### **Pair ‐wise is applicable for all levels of the AHP process (concurrent factors and concurrent criteria as well)**

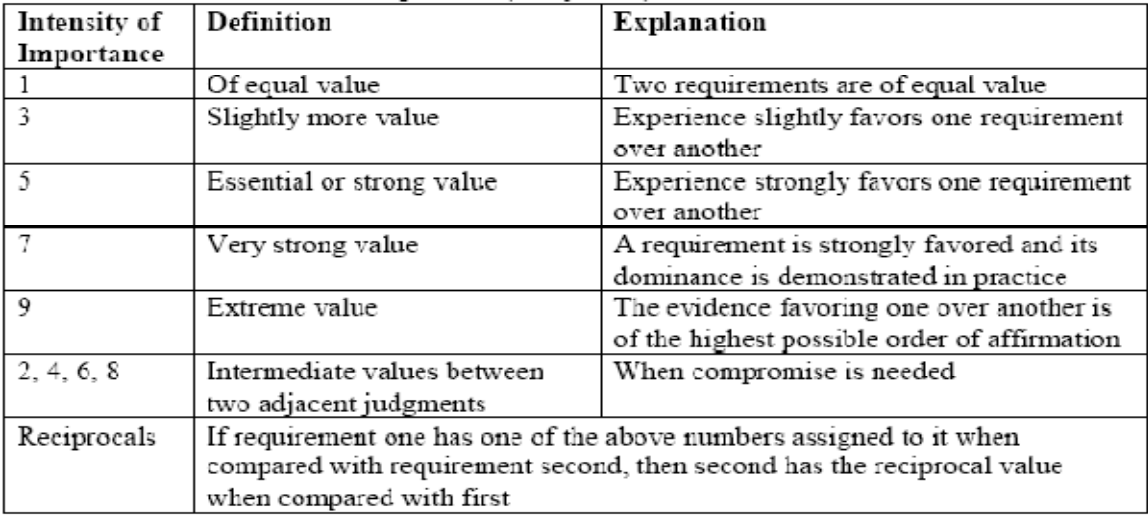

Scale for pair‐wise comparison (Saaty 1980)

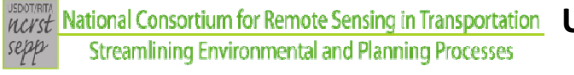

**UNDERSTANDING SPATIAL MULTI‐CRITERIA DECISION MAKING an analytical demonstration of MCDM‐AHP and how to is used in GIS**

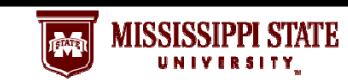

## **AHP – normalization and consistency analysis**

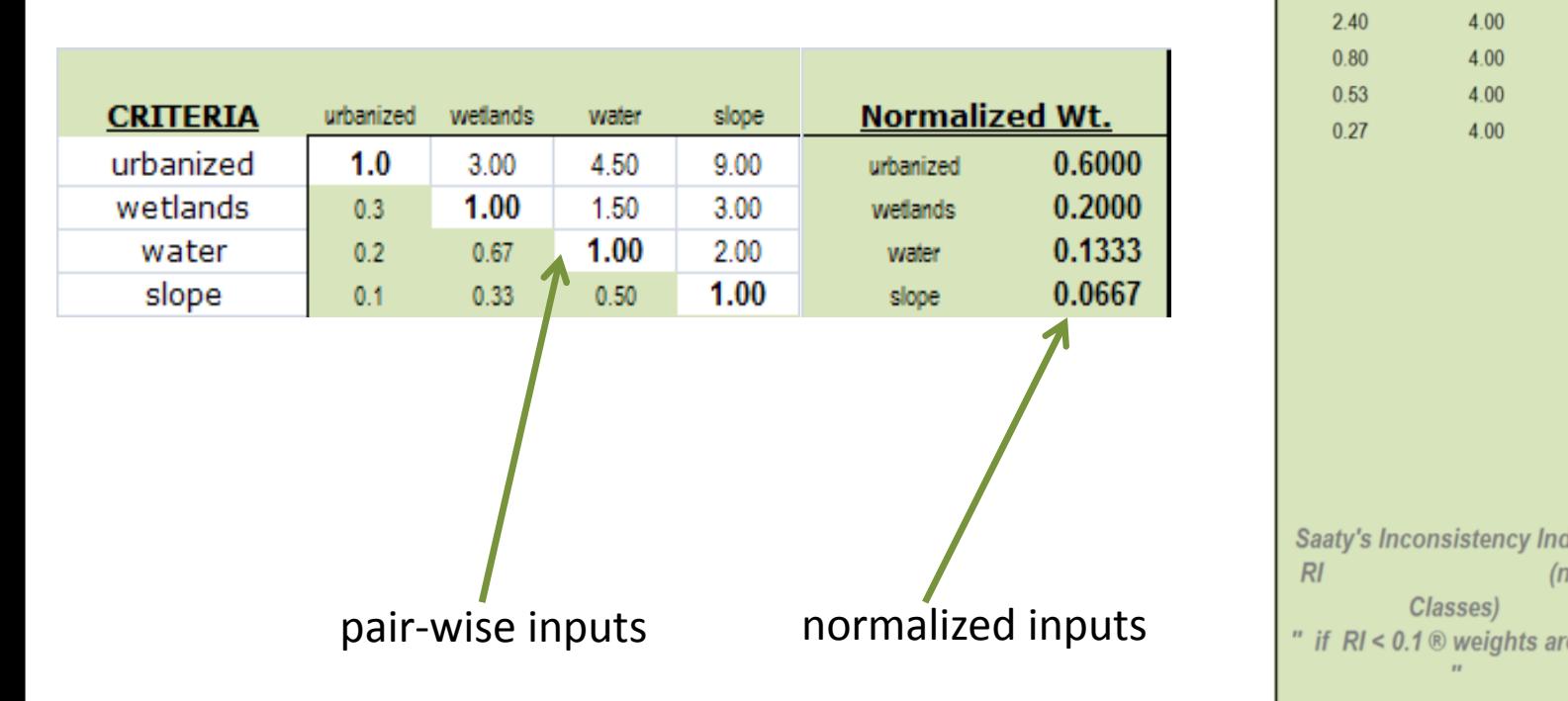

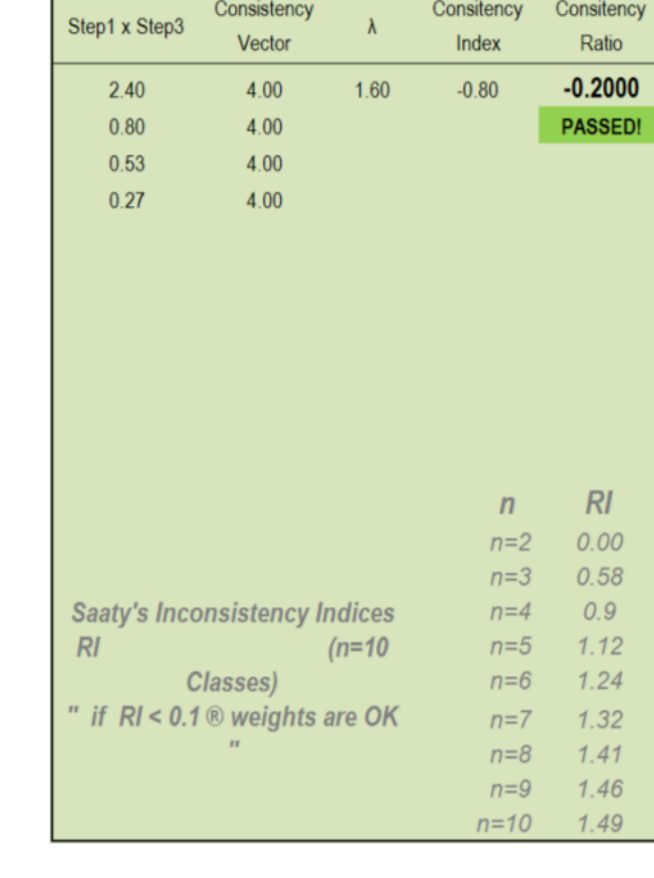

**Consistency Ratio** 

**an analytical demonstration of MCDM‐AHP and how to is used in GIS**

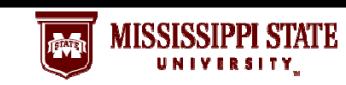

## **Normalization: " behind the scene"**

 $\Gamma$   $\sim$ 

**For a matrix of pair-wise elements:**

$$
\left[ \begin{array}{cccc} C_{11} & C_{12} & C_{13} \\ C_{21} & C_{22} & C_{23} \\ C_{31} & C_{32} & C_{33} \end{array} \right]
$$

**1) sum the values in each column of the pair-wise matrix**

$$
C \quad_{ij} \quad = \quad \sum \quad \frac{n}{i} \quad C \quad_{ij}
$$

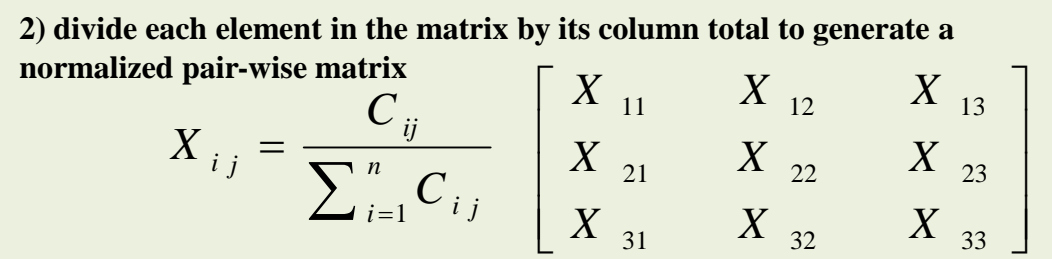

**3) divide the sum of the normalized column of matrix by the number of criteria used (n) to generate weighted matrix**

$$
W_{i,j} = \frac{\sum_{j=1}^{n} X_{i,j}}{n} \qquad \begin{bmatrix} W_{11} \\ W_{12} \\ W_{13} \end{bmatrix}
$$

**UNDERSTANDING SPATIAL MULTI‐CRITERIA DECISION MAKING an analytical demonstration of MCDM‐AHP and how to is used in GIS**

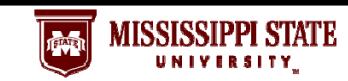

## **Consistency analysis: "behind the scene"**

**Consistency Vector is calculated by multiplying the pair‐wise matrix by the weights vector**

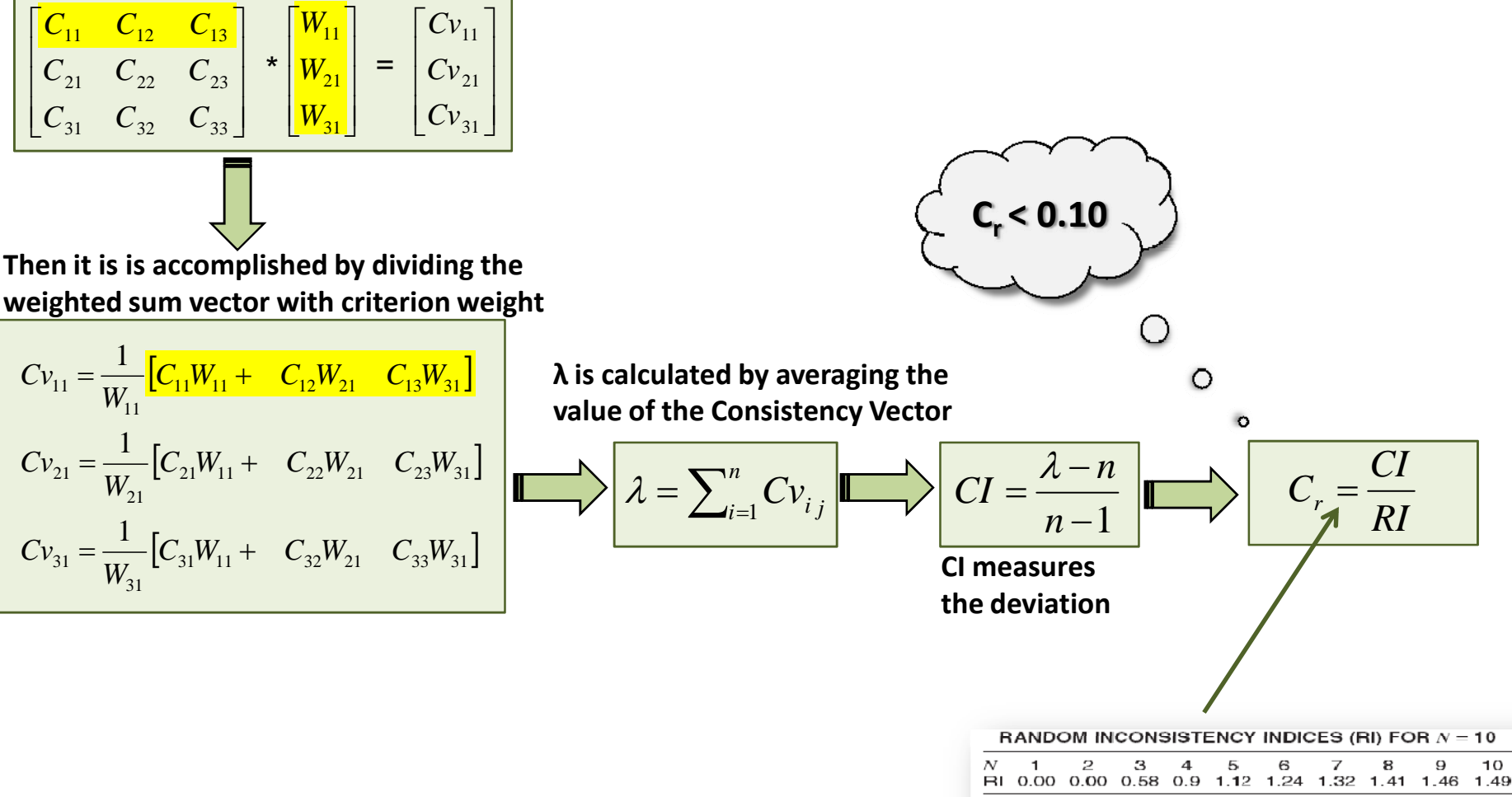

Source: Satty (1980).

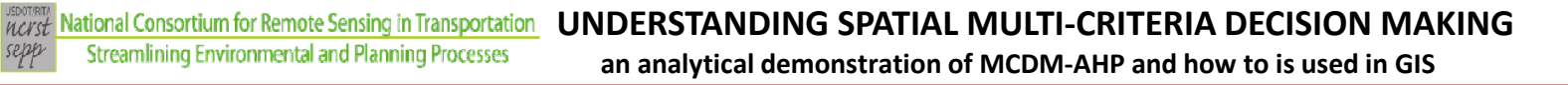

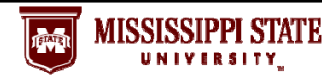

## **Real world needs: ranking instead pair ‐wise inputs**

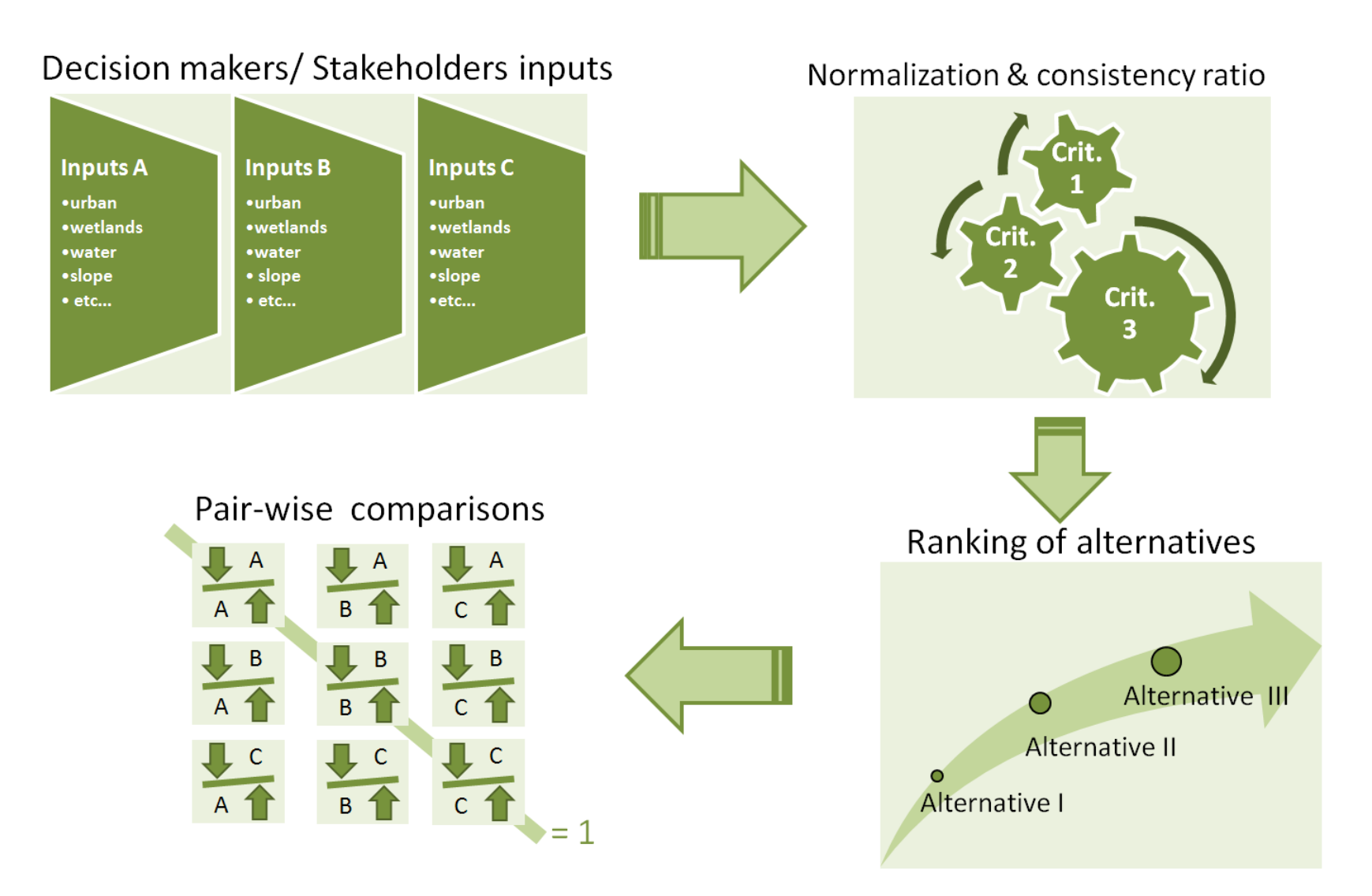

*KCZSE* National Consortium for Remote Sensing in Transportation **Streamlining Environmental and Planning Processes** 

**UNDERSTANDING SPATIAL MULTI‐CRITERIA DECISION MAKING an analytical demonstration of MCDM‐AHP and how to is used in GIS**

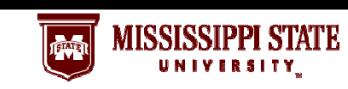

F

## **AHP + GIS <sup>=</sup> Spatial MCDM**

- 1) Selecting factors "positive/negative impact for environment cost, etc."
- 2) Ranking criteria (single scenarios) "quantifying degree of influence  $\rightarrow$  ex: distance from **Wetlands"**
- 3) Ranking factors (combined scenarios) "quantifying importance of factors  $\rightarrow$  ex: Wetlands X **Agriculture"**
- 4) From ranking to weights "mathematical approach based on pair-wise comparisons"
- 5) Least-Cost Path
	- " GIS approach with map algebra"

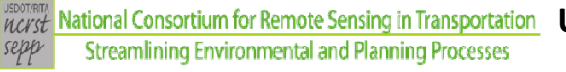

**an analytical demonstration of MCDM‐AHP and how to is used in GIS**

## **AHP + GIS <sup>=</sup> Spatial MCDM**

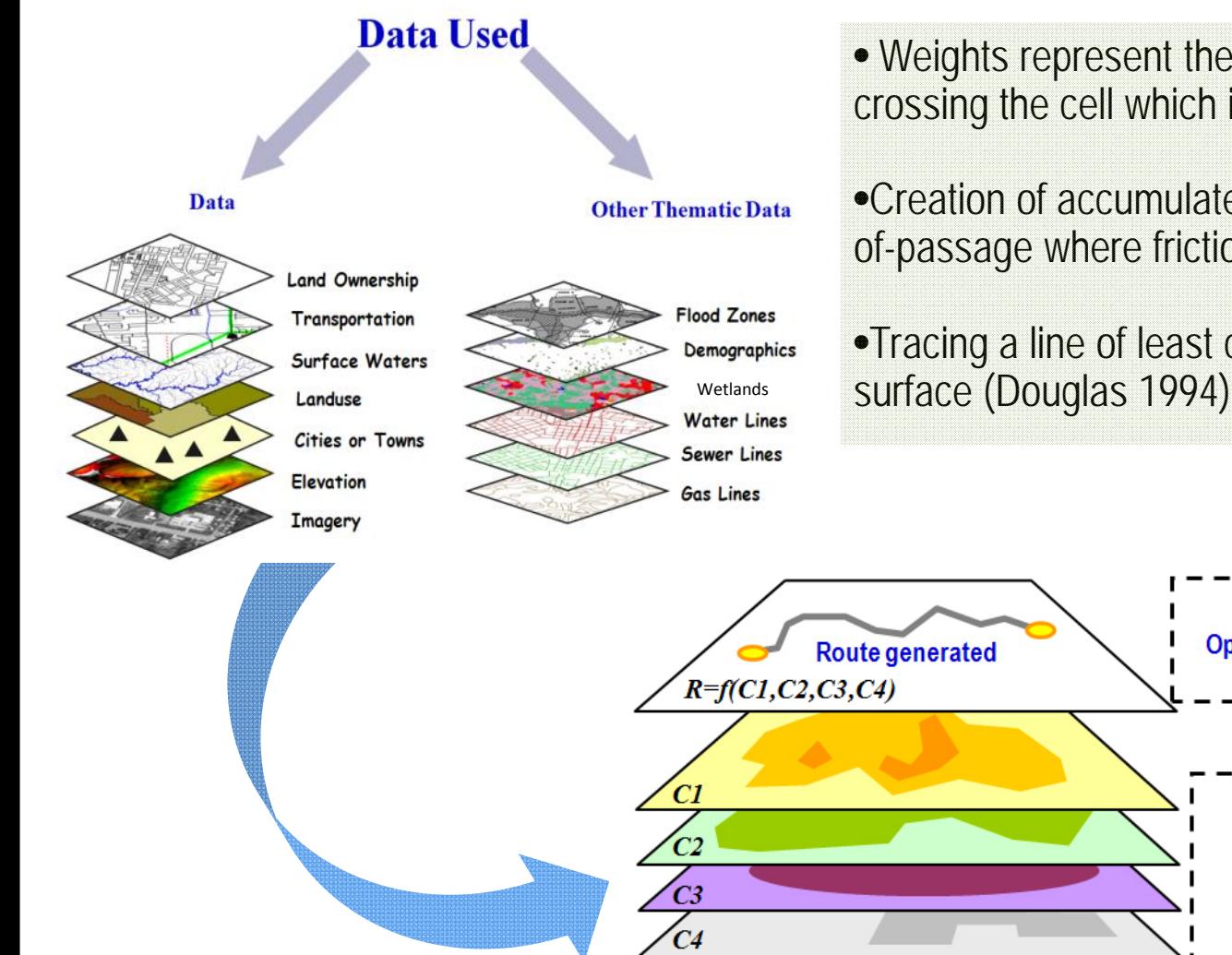

• Weights represent the resistance, friction or difficulty in crossing the cell which is expressed as cost

MISSISSIPPI STATE

•Creation of accumulated-cost-surface grid from a costof-passage where friction values are stored

•Tracing a line of least cost from the accumulated-cost-

**Optimized Route generation** 

**CONSTRAINTS** 

**Physical** 

**Environmental** 

**Economic** 

**Political** 

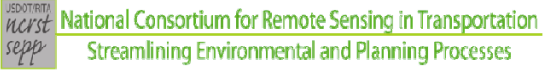

**UNDERSTANDING SPATIAL MULTI‐CRITERIA DECISION MAKING an analytical demonstration of MCDM‐AHP and how to is used in GIS**

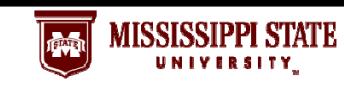

## **AHP + GIS <sup>=</sup> Spatial MCDM**

### **Data raster format (digital image)**

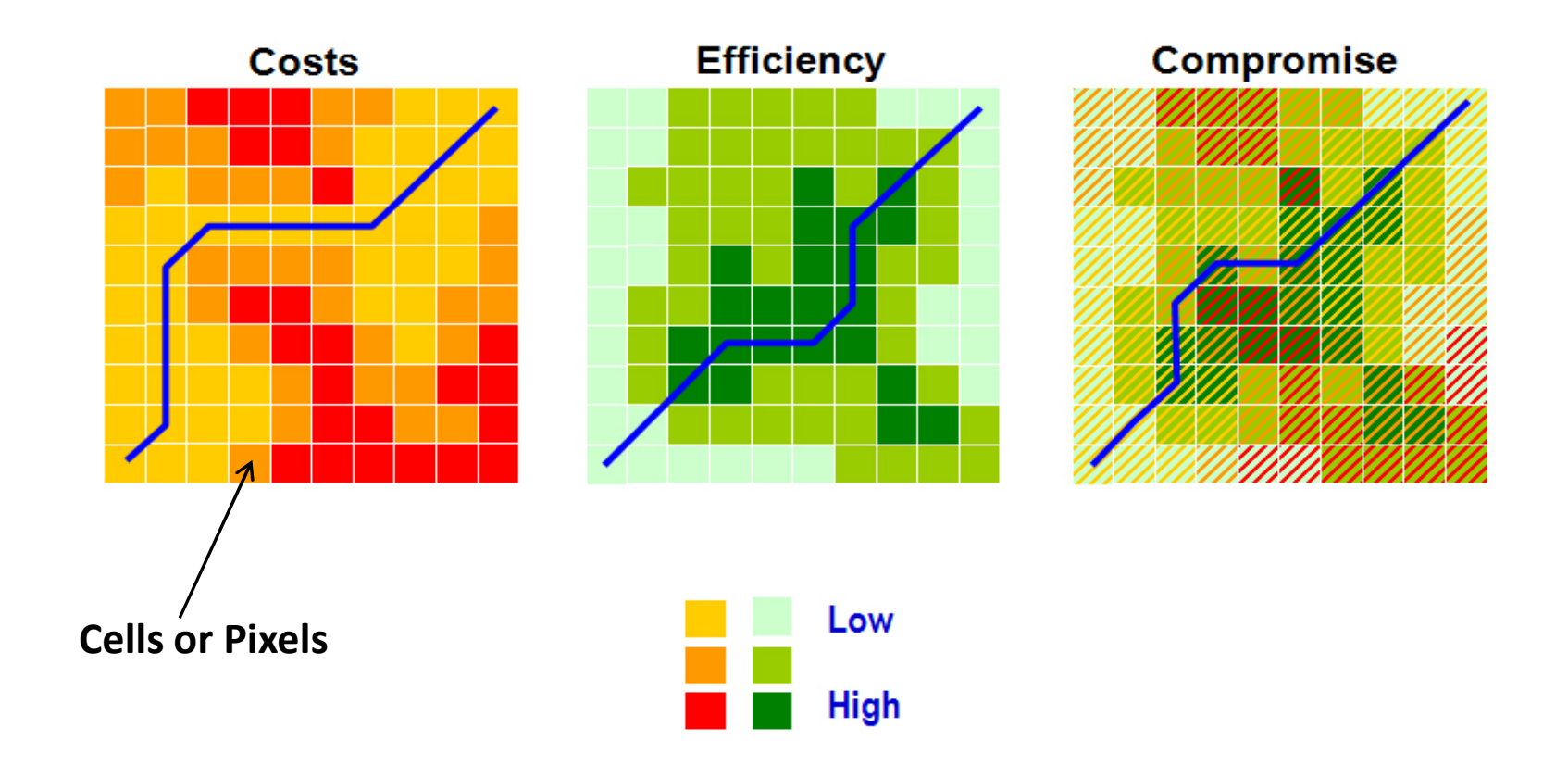

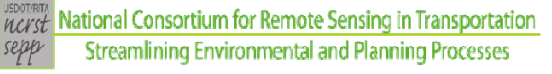

**MISSISSIPPI STATE** 

**an analytical demonstration of MCDM‐AHP and how to is used in GIS**

## **Spatial MCDM: case application**

### **Study Area**

The testbed used is a part of the I‐269

Around 30‐mile corridor that connects Hernando‐MSto Collierville‐TN

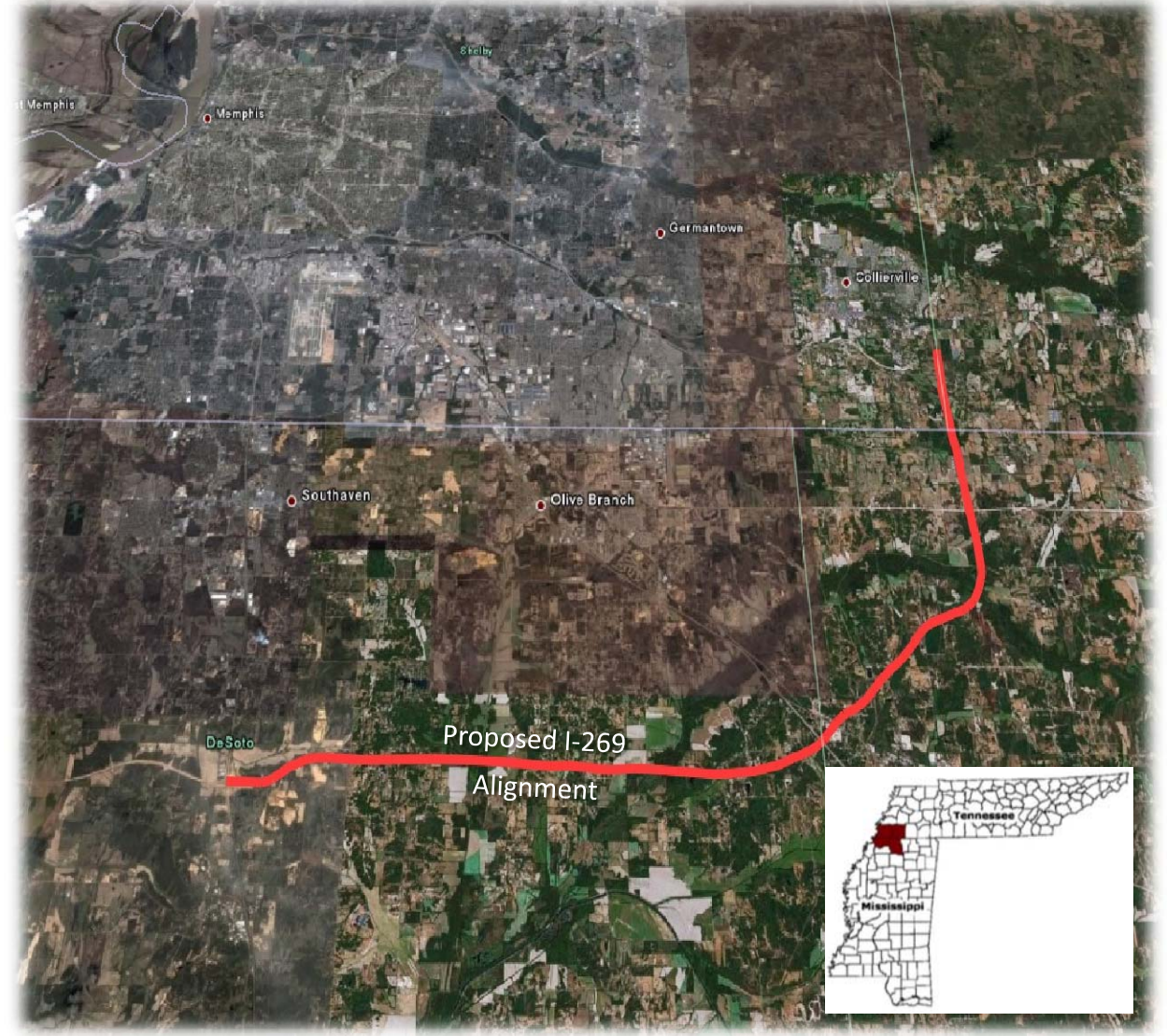

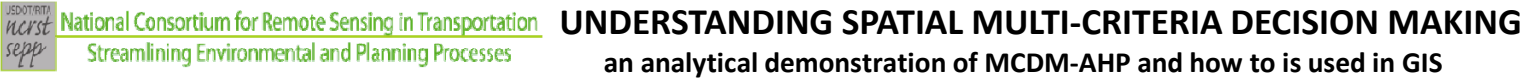

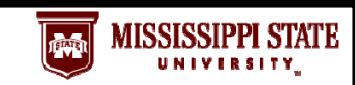

## **Spatial MCDM: case application (hypothetical values)**

### **Four factors:**

sepp

- •**Drainage density (waterbodies + streams)**
- •**Developed areas**
- •**Wetlands**
- •**Slope**

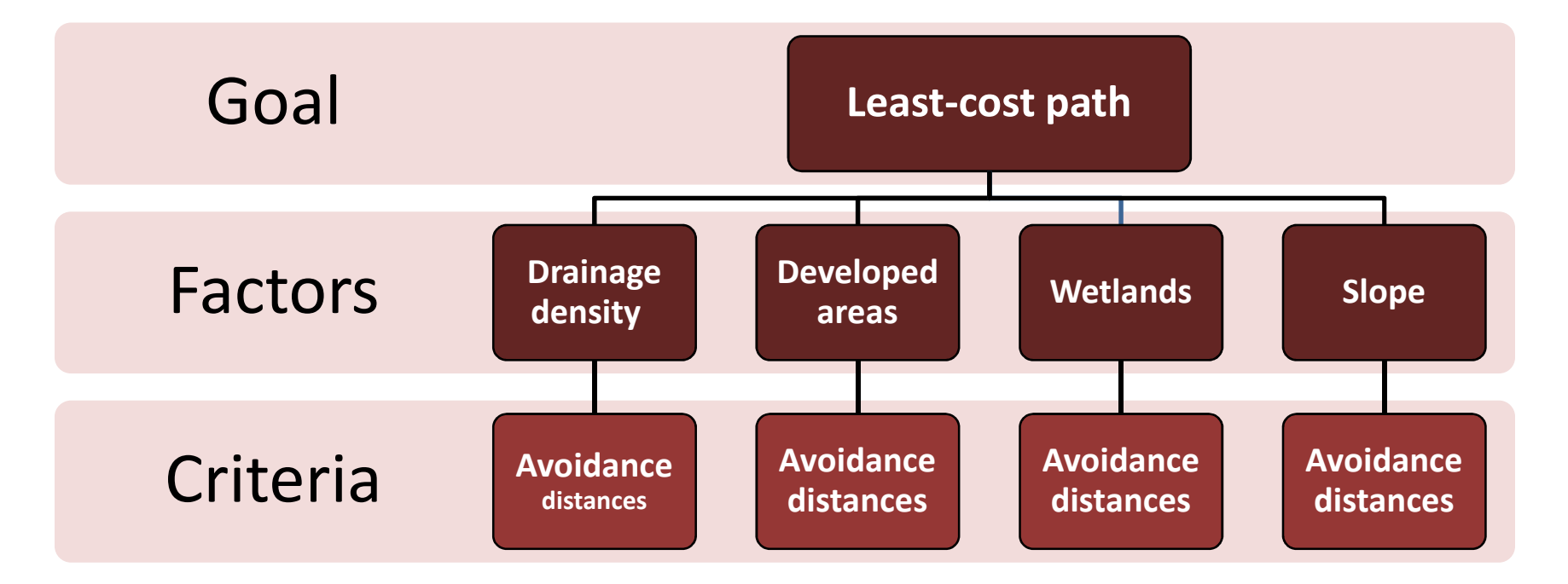

*VEDTREY* National Consortium for Remote Sensing in Transportation<br>sepp **Streamlining Environmental and Planning Processes** 

**an analytical demonstration of MCDM‐AHP and how to is used in GIS**

MISSISSIPPI STATE

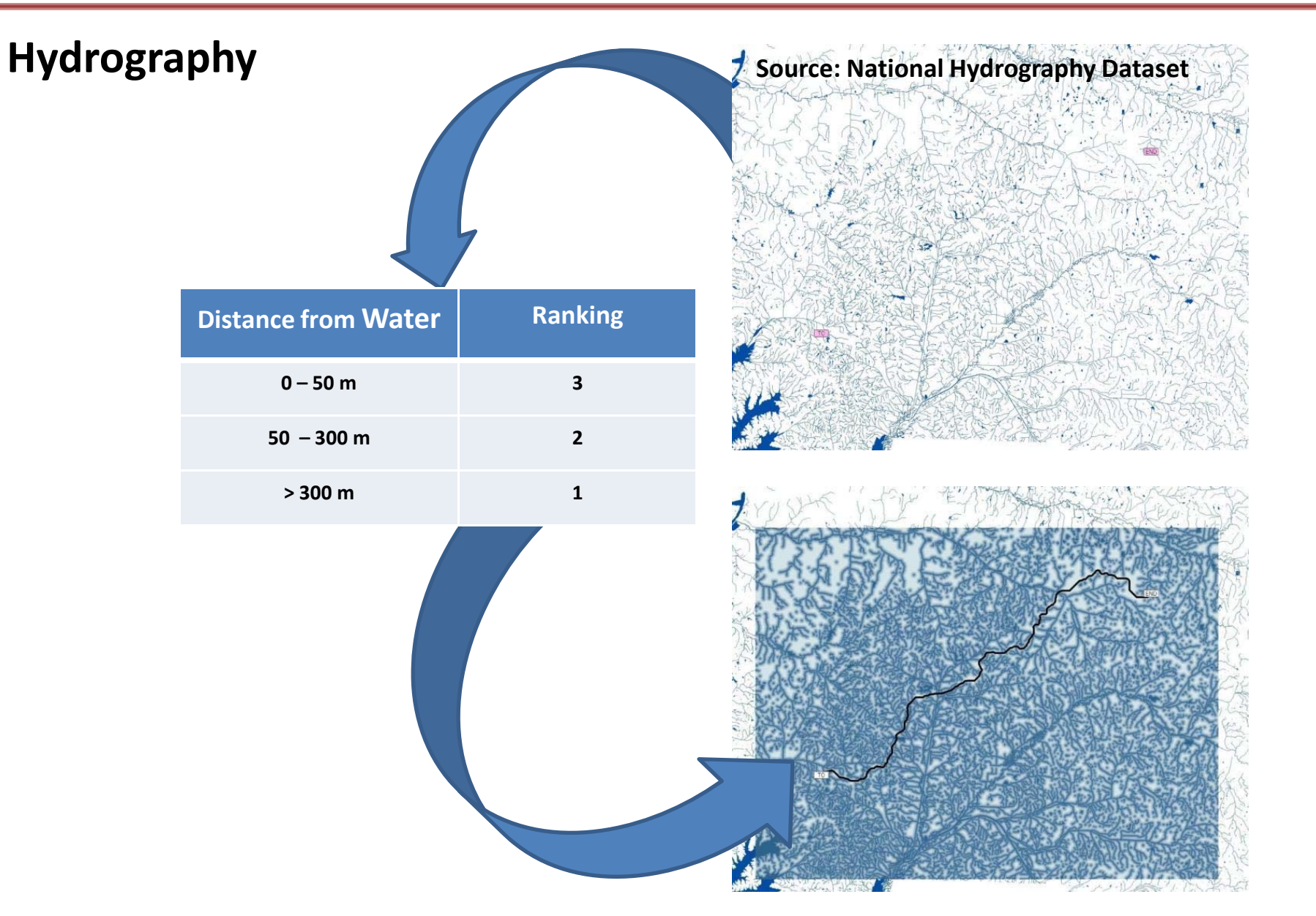

**MCCASE National Consortium for Remote Sensing in Transportation Streamlining Environmental and Planning Processes** sepp

**UNDERSTANDING SPATIAL MULTI‐CRITERIA DECISION MAKING**

**MISSISSIPPI STATE** 孟 **UNIVERSITY** 

**an analytical demonstration of MCDM‐AHP and how to is used in GIS**

$$
\textsf{Criteria inputs:} \Bigm|
$$

**3= close2= medium1 = far**

#### **Computing weights**

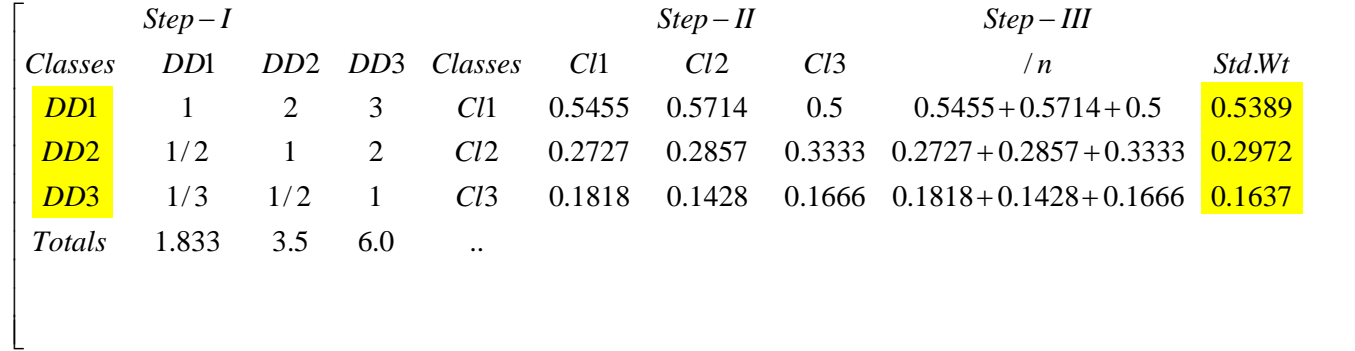

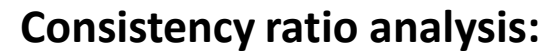

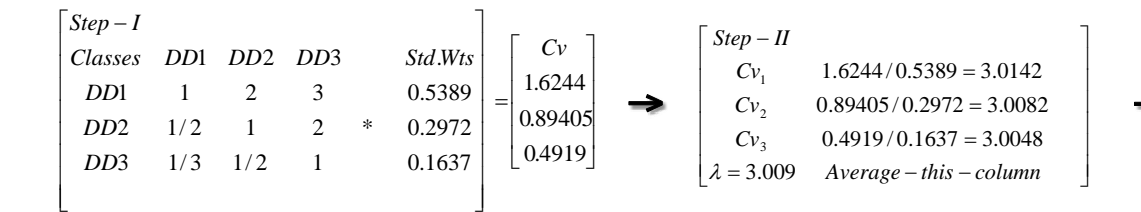

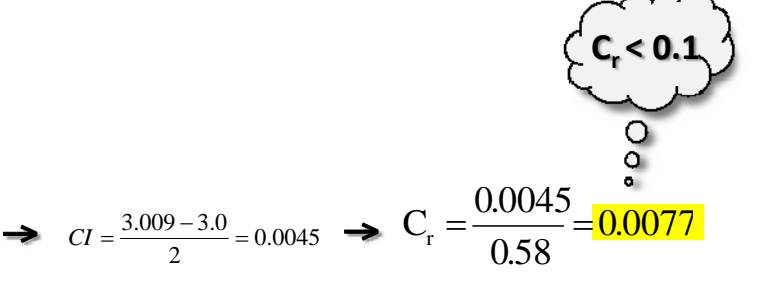

 $\overline{\phantom{a}}$  $\overline{\phantom{a}}$  $\overline{\phantom{a}}$  $\overline{\phantom{a}}$  $\overline{\phantom{a}}$  $\overline{\phantom{a}}$  $\overline{\phantom{a}}$  $\overline{\phantom{a}}$  $\overline{\phantom{a}}$  $\overline{\phantom{a}}$  $\overline{\phantom{a}}$ 

⅂

 $\overline{\phantom{a}}$ 

*VEROTREY* National Consortium for Remote Sensing in Transportation<br>
sepp **Streamlining Environmental and Planning Processes** 

#### **UNDERSTANDING SPATIAL MULTI‐CRITERIA DECISION MAKING**

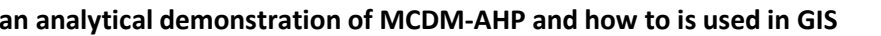

### **Distance from MPO Urbanized Limits**

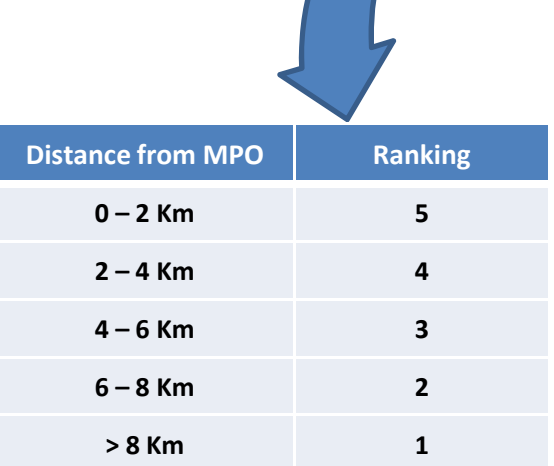

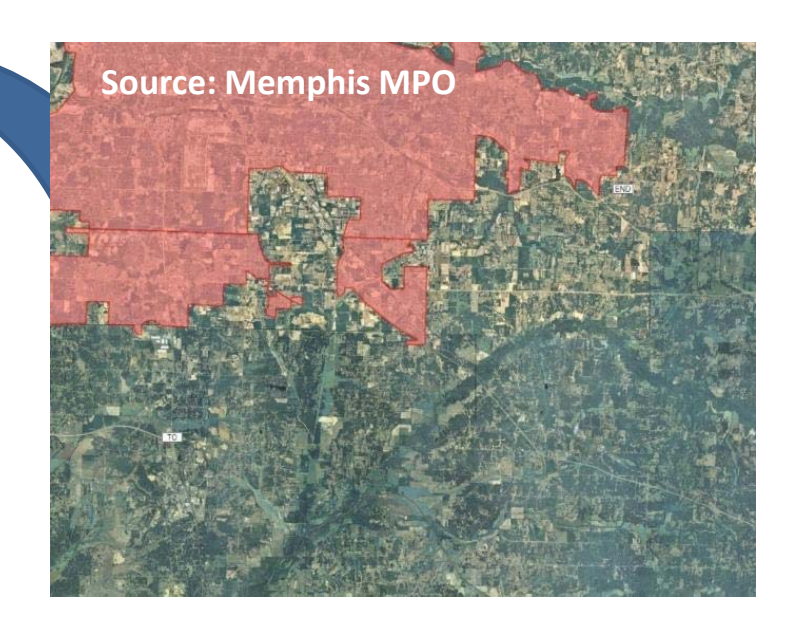

MISSISSIPPI STATE

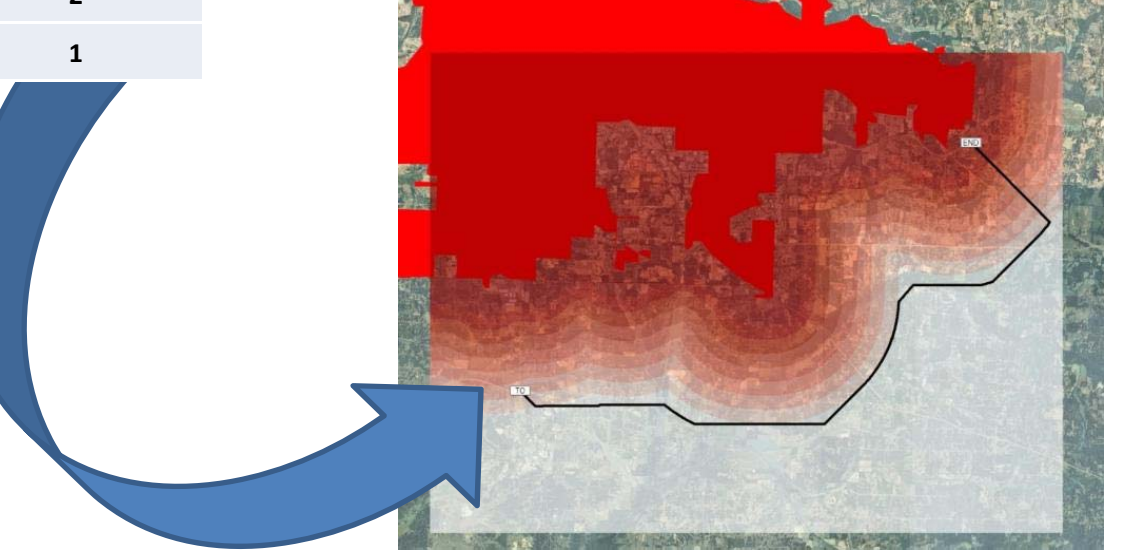

**5**

**MISSISSIPPI STATE** 

**Cr<sup>&</sup>lt; 0.1**

**an analytical demonstration of MCDM‐AHP and how to is used in GIS**

### **Criteria inputs:**

#### **Computing weights**

**MCCASE National Consortium for Remote Sensing in Transportation** 

sepp

**Streamlining Environmental and Planning Processes** 

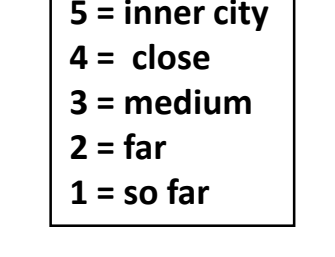

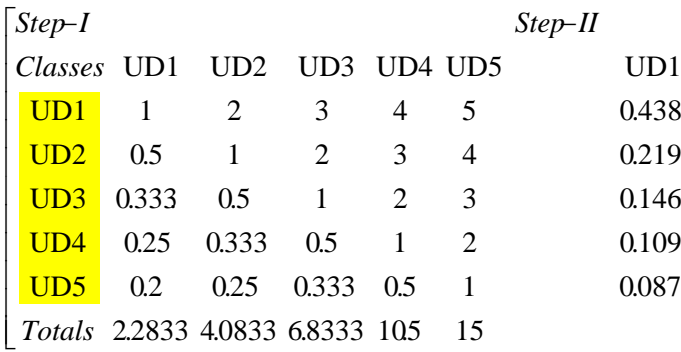

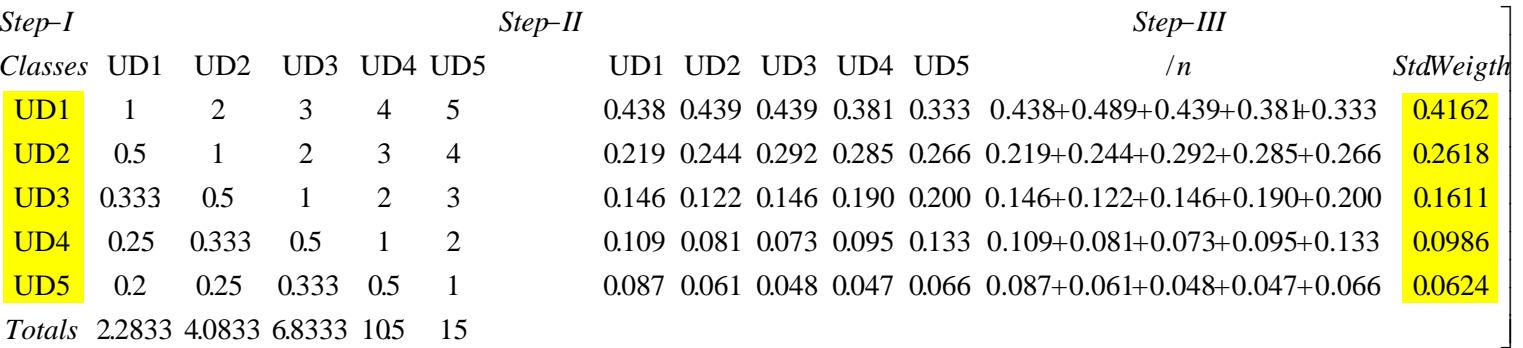

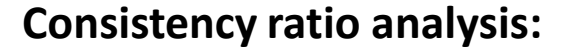

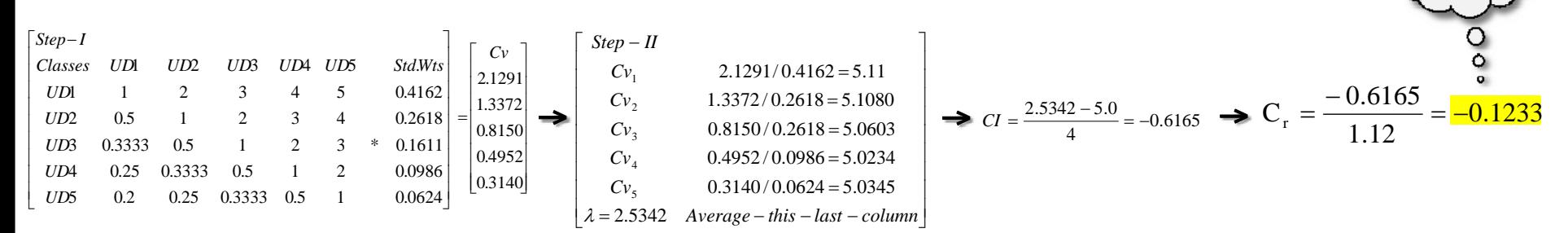

*ACCEPTER* Mational Consortium for Remote Sensing in Transportation<br>
sepp **Streamlining Environmental and Planning Processes** 

#### **UNDERSTANDING SPATIAL MULTI‐CRITERIA DECISION MAKING**

MISSISSIPPI STATE

**an analytical demonstration of MCDM‐AHP and how to is used in GIS**

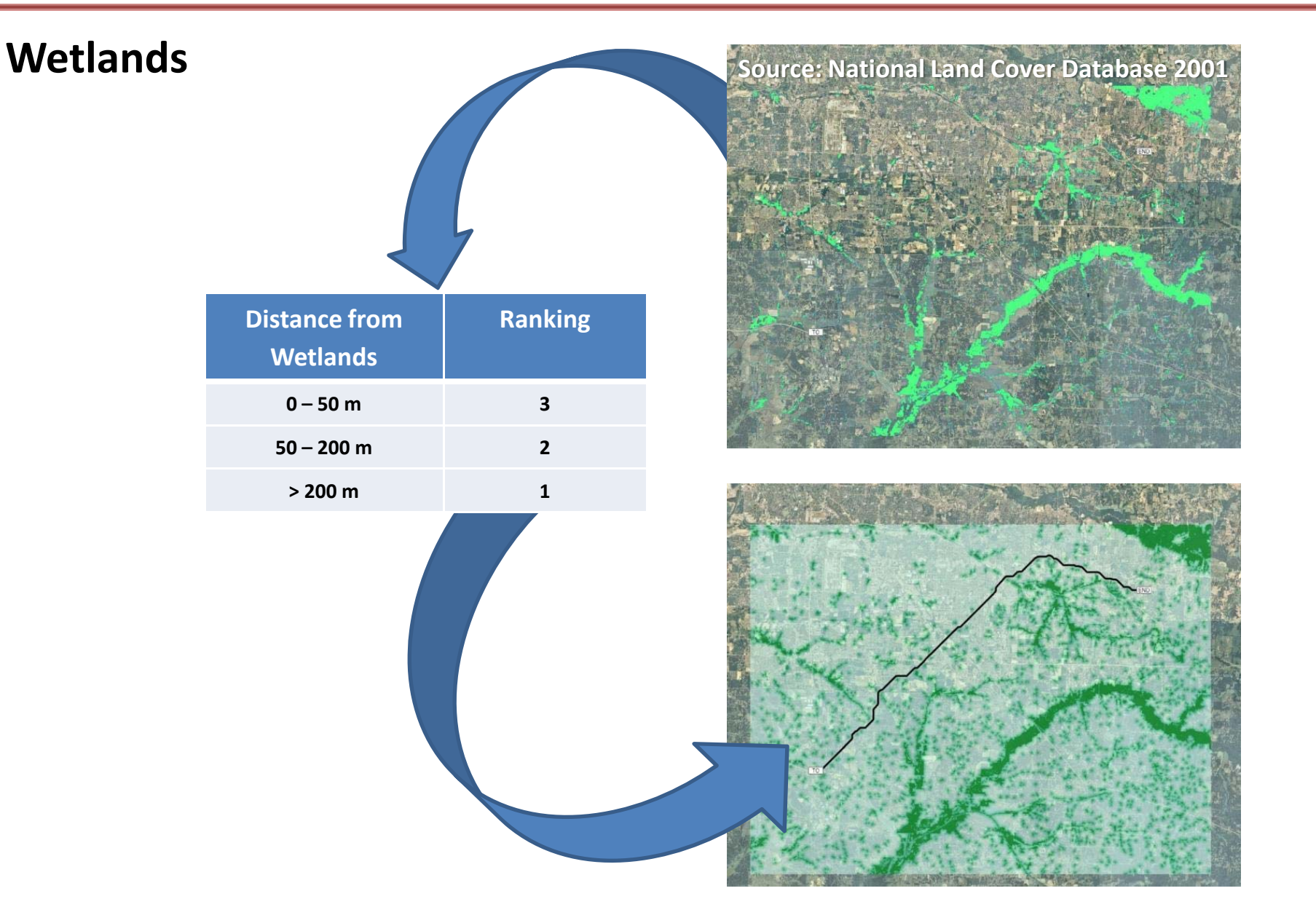

**MCCASE National Consortium for Remote Sensing in Transportation Streamlining Environmental and Planning Processes** sepp

**UNDERSTANDING SPATIAL MULTI‐CRITERIA DECISION MAKING**

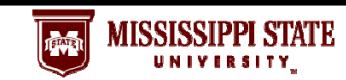

**an analytical demonstration of MCDM‐AHP and how to is used in GIS**

**Criteria inputs:**

\n

| $3 = close$  |
|--------------|
| $2 = medium$ |
| $1 = far$    |

#### **Computing weights**

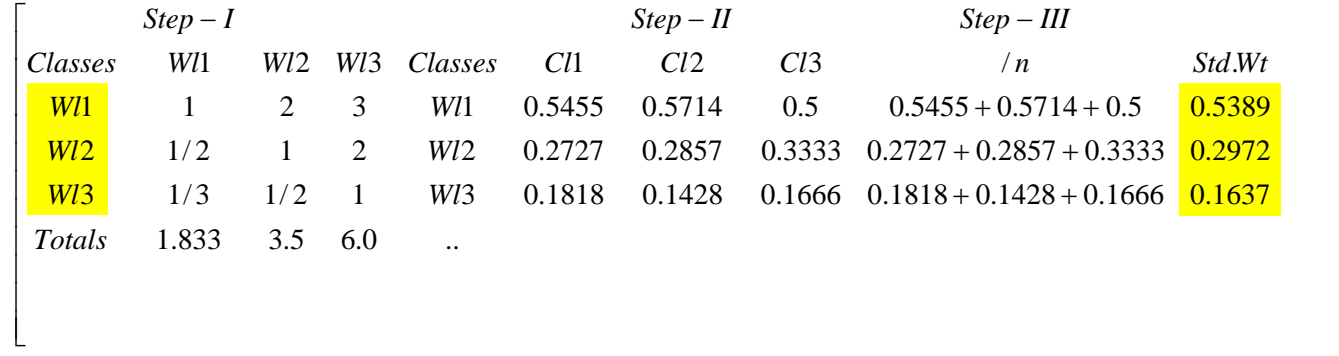

#### **Consistency ratio analysis:**

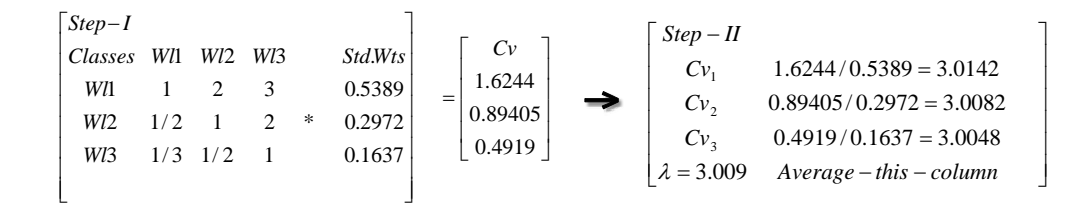

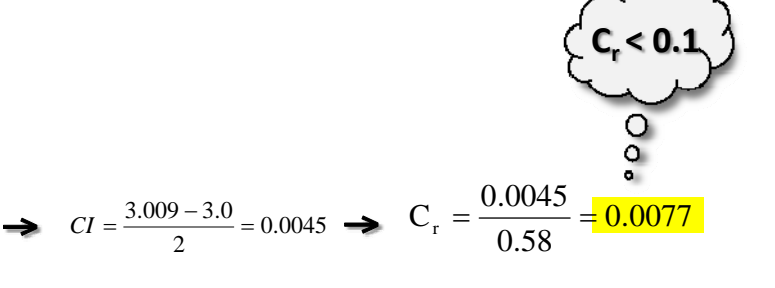

 $\overline{\phantom{a}}$  $\overline{\phantom{a}}$  $\overline{\phantom{a}}$  $\overline{\phantom{a}}$  $\overline{\phantom{a}}$  $\overline{\phantom{a}}$  $\overline{\phantom{a}}$  $\overline{\phantom{a}}$  $\overline{\phantom{a}}$  $\overline{\phantom{a}}$  $\overline{\phantom{a}}$ 

1

 $\rfloor$ 

*VEDTERL* Mational Consortium for Remote Sensing in Transportation<br>
sepp **Streamlining Environmental and Planning Processes** 

#### **UNDERSTANDING SPATIAL MULTI‐CRITERIA DECISION MAKING**

MISSISSIPPI STATE

麻霜

**an analytical demonstration of MCDM‐AHP and how to is used in GIS**

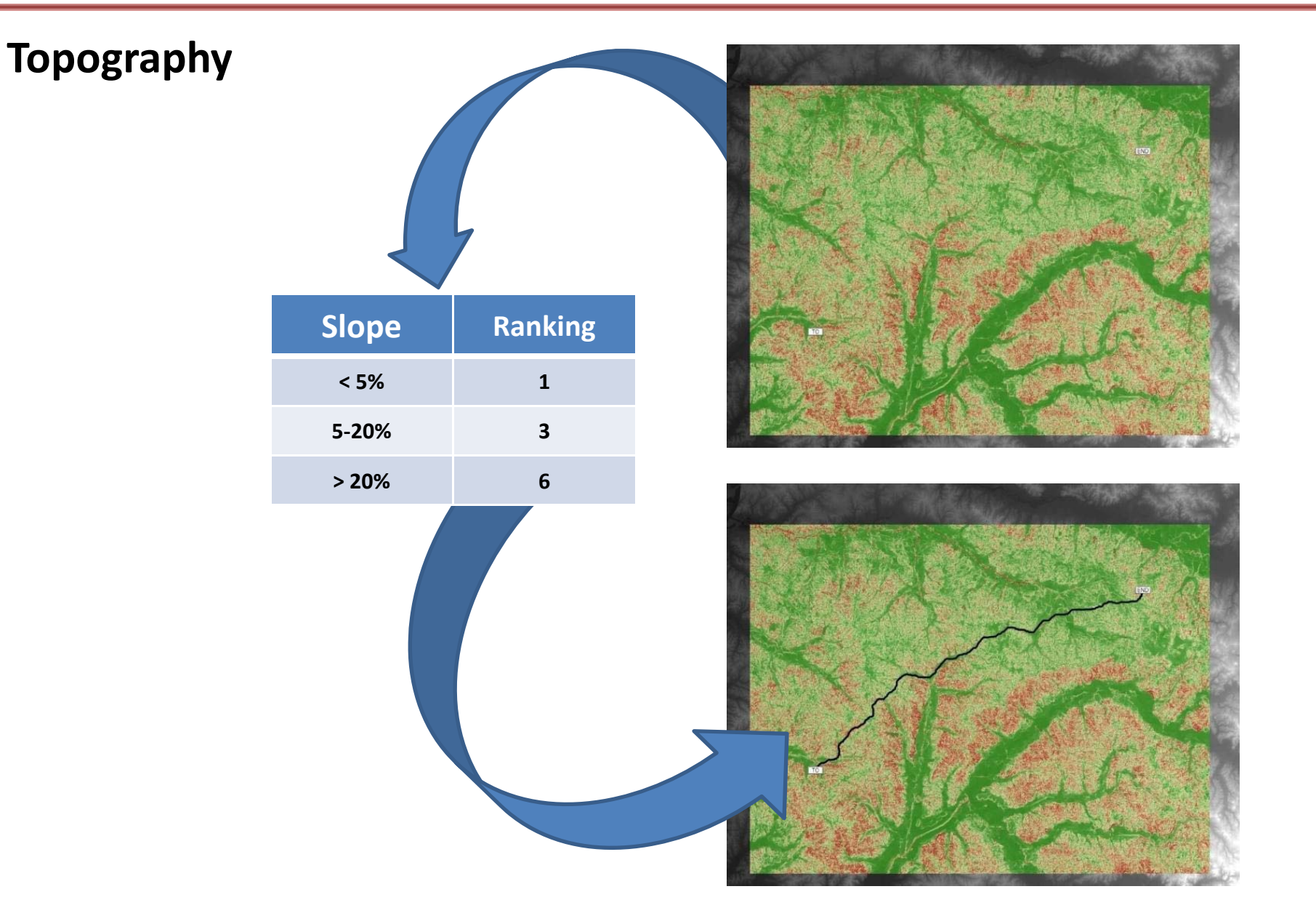

**RECOVER TO A REPORT IN A REPORT OF SERVICE SERVICE SERVICE IN A REPORT IN A REPORT IN A REPORT OF DEAL A UNDERSTANDING SPATIAL MULTI‐CRITERIA DECISION MAKING**

**Streamlining Environmental and Planning Processes** 

sepp

**an analytical demonstration of MCDM‐AHP and how to is used in GIS**

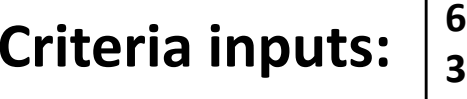

**6 = Rugged 3 = medium 1= flat**

#### **Computing weights**

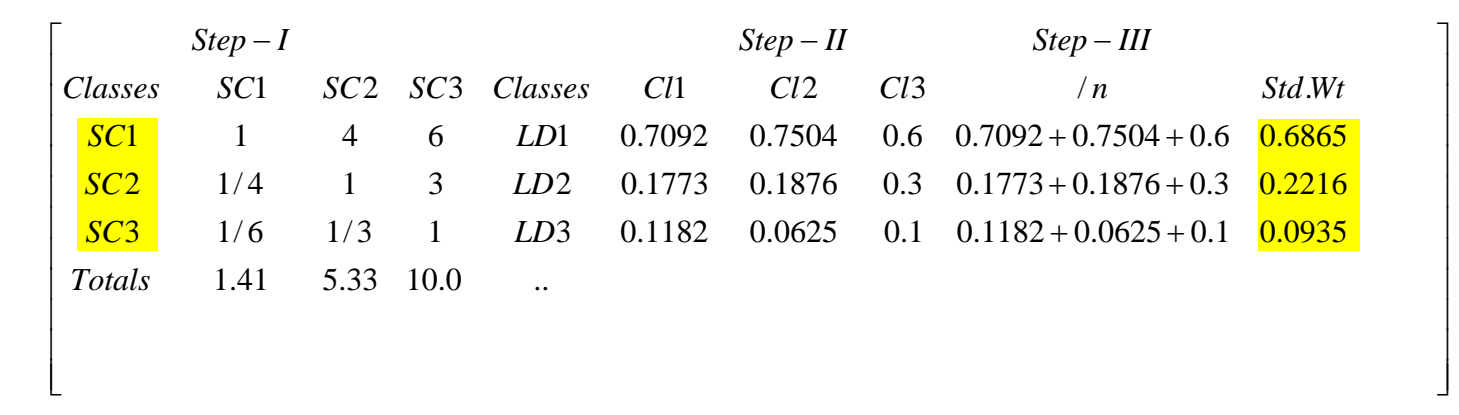

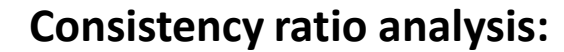

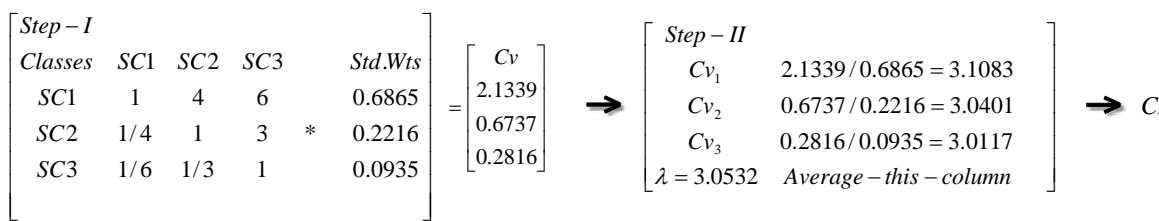

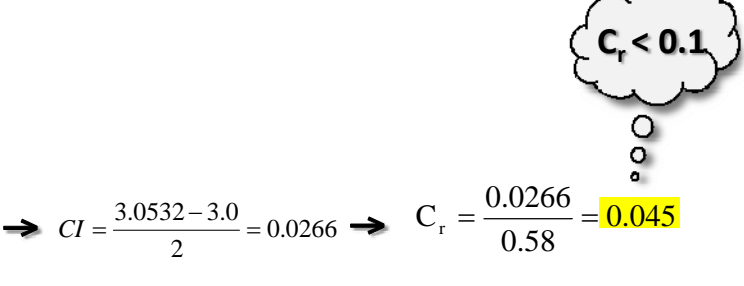

**MISSISSIPPI STATE** 

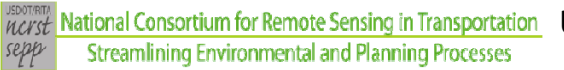

**an analytical demonstration of MCDM‐AHP and how to is used in GIS**

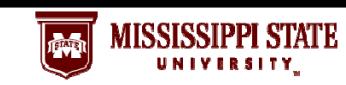

## **Combining multiple scenarios (hypothetical values)**

**7 = develope area 4 = drainage density**

**1 = slope**

**3= wetlands**

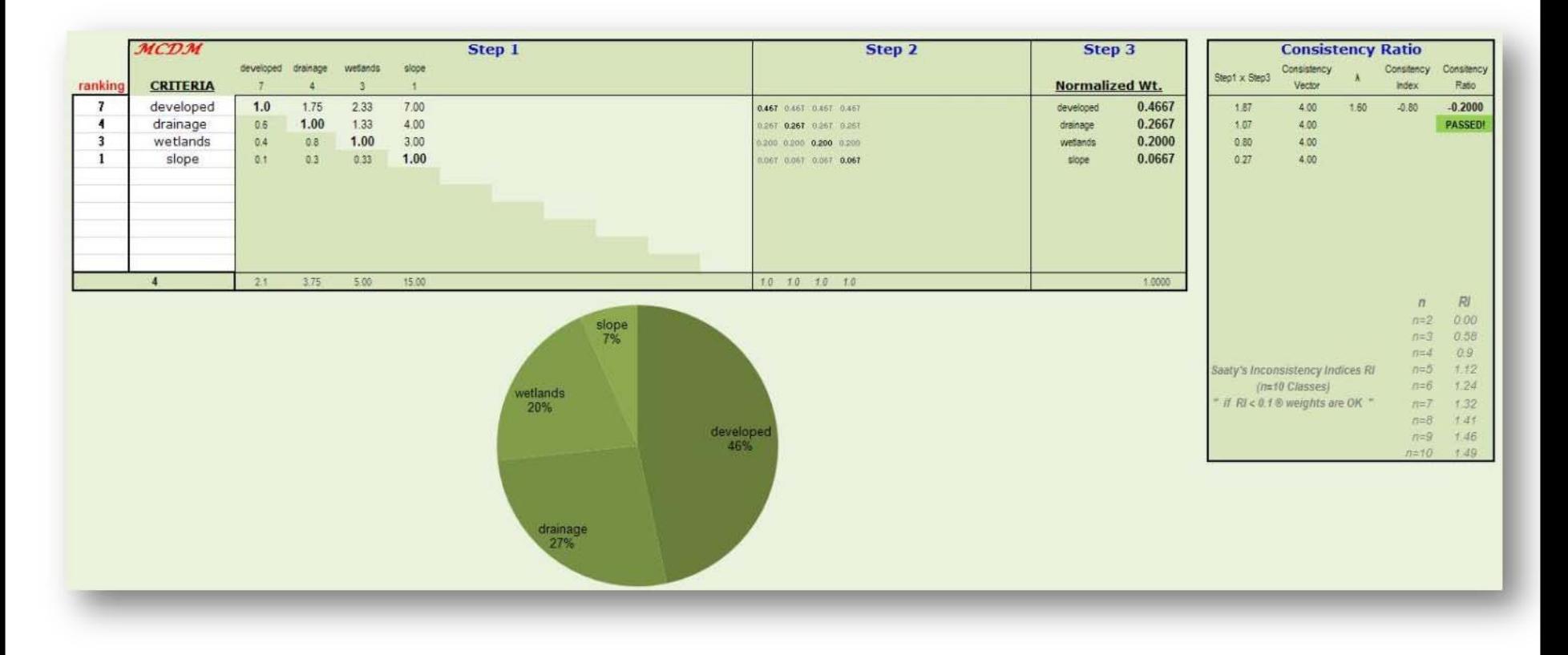

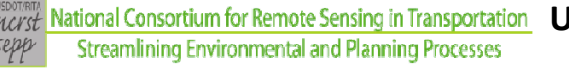

**UNDERSTANDING SPATIAL MULTI‐CRITERIA DECISION MAKING an analytical demonstration of MCDM‐AHP and how to is used in GIS**

## **Combining multiple scenarios**

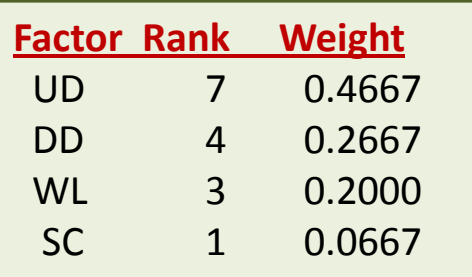

In multiple layer cases, assigned numerical values that provide relative weights are also normalized.

In this approach, each stakeholder may select weights that match their personal and professional perspective and values to create a unique cost surface and cost path!

0.4667\*(UD) + 0.2667\*(DD) + 0.2\*(WL) + 0.0667\*(SC)

**Jrbanized Are** 

#### **Map Algebra**

Single scenarios are mathematically combined in to a multi-layer scenario according different weights

Cumulative-Cost Surface

**UNDERSTANDING SPATIAL MULTI‐CRITERIA DECISION MAKING an analytical demonstration of MCDM‐AHP and how to is used in GIS**

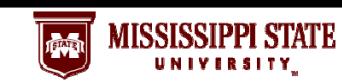

## **Least ‐Cost Path**

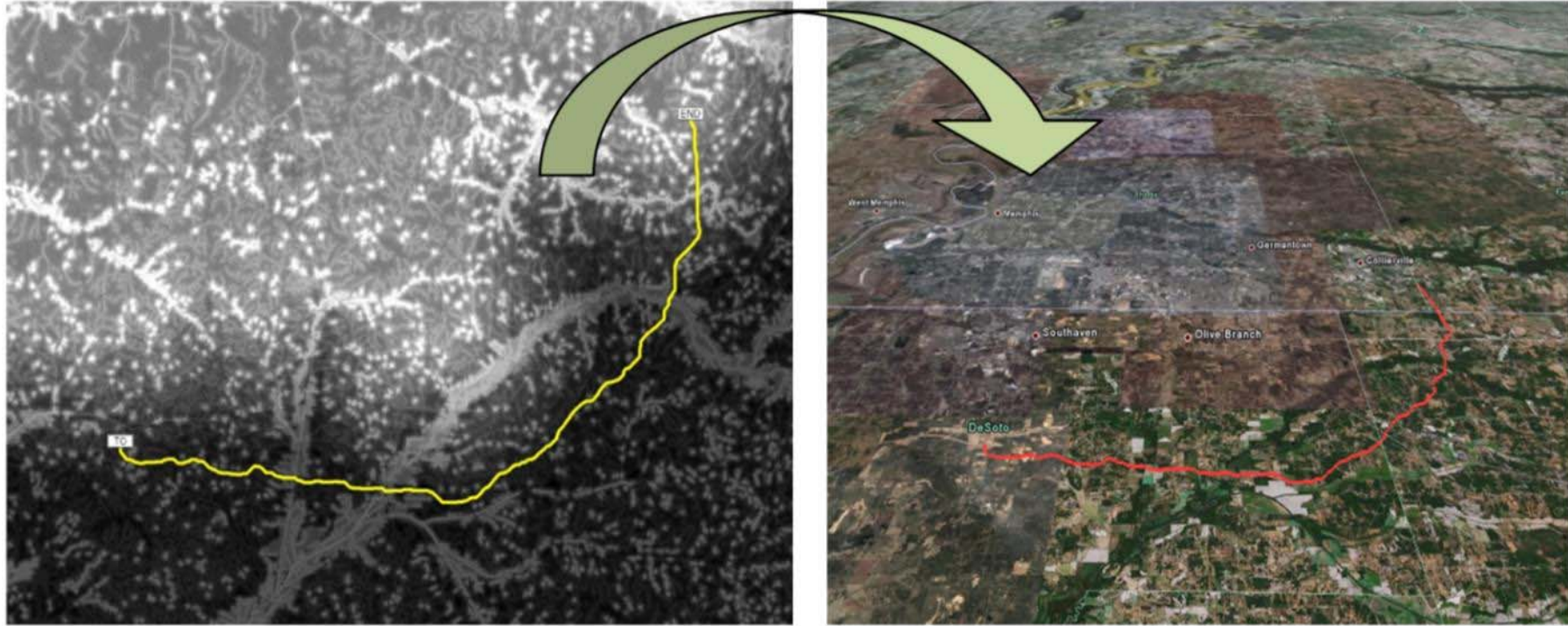

**Cumulative cost surface and**

**the least‐cost path Least‐cost path visualized using Google Earth**

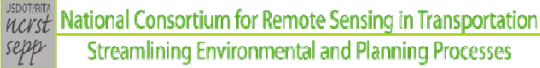

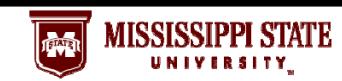

**an analytical demonstration of MCDM‐AHP and how to is used in GIS**

# **SENSITIVE ANALYSIS USING MCDM**

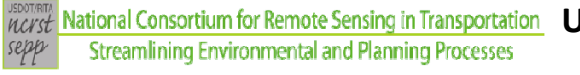

**UNDERSTANDING SPATIAL MULTI‐CRITERIA DECISION MAKING an analytical demonstration of MCDM‐AHP and how to is used in GIS**

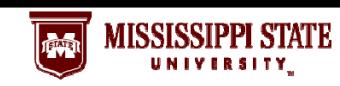

## **Putting together different scenarios**

### **INPUT rankings OUTPUT least ‐cost path**

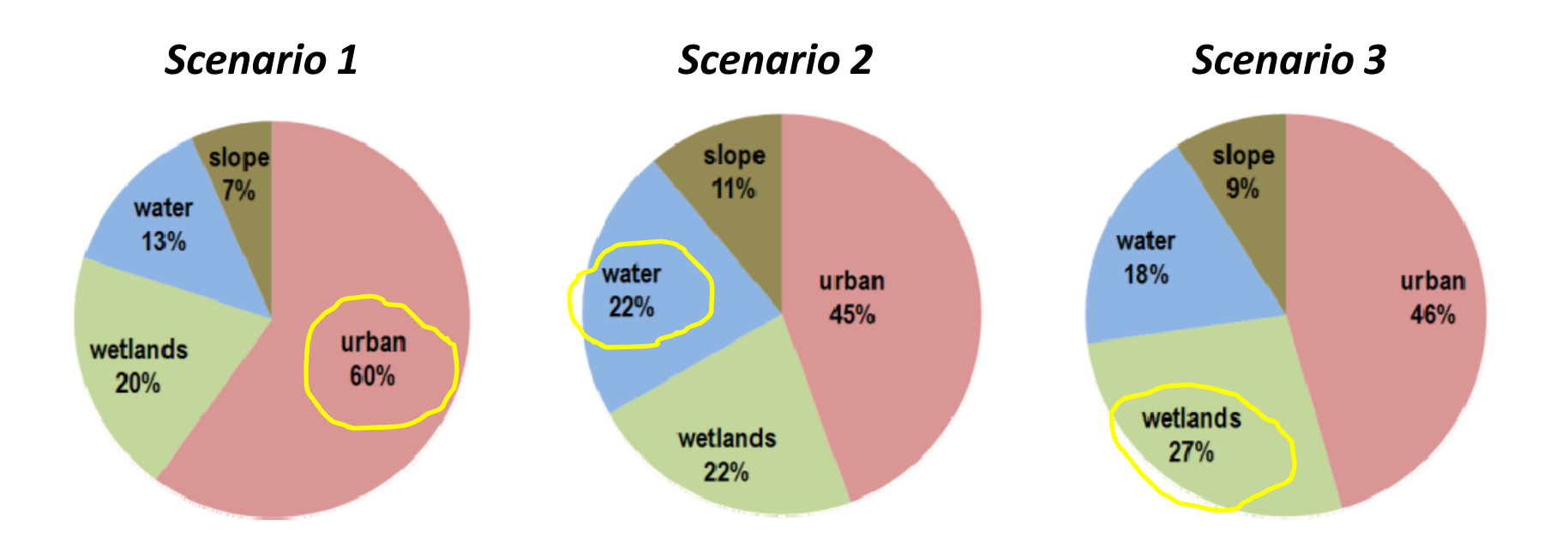

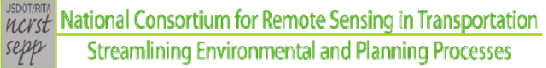

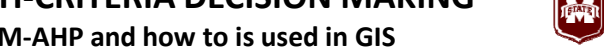

MISSISSIPPI STATE

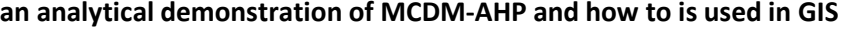

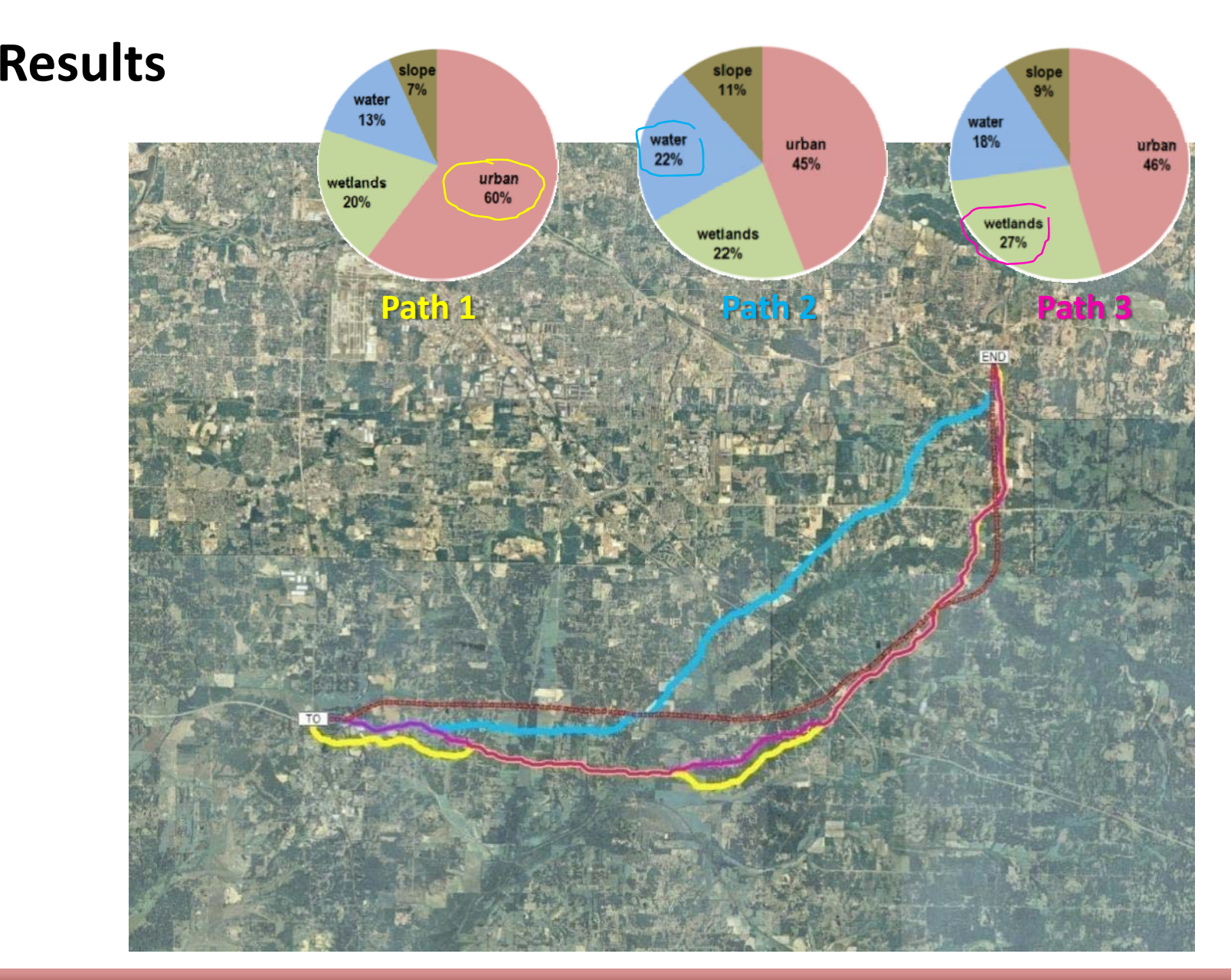

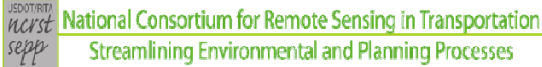

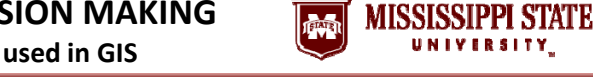

**an analytical demonstration of MCDM‐AHP and how to is used in GIS**

## **ADDING MORE FACTORS**

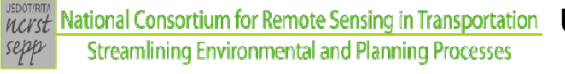

**UNDERSTANDING SPATIAL MULTI‐CRITERIA DECISION MAKING an analytical demonstration of MCDM‐AHP and how to is used in GIS**

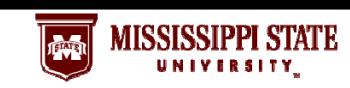

## **Increasing the complexity of the analysis**

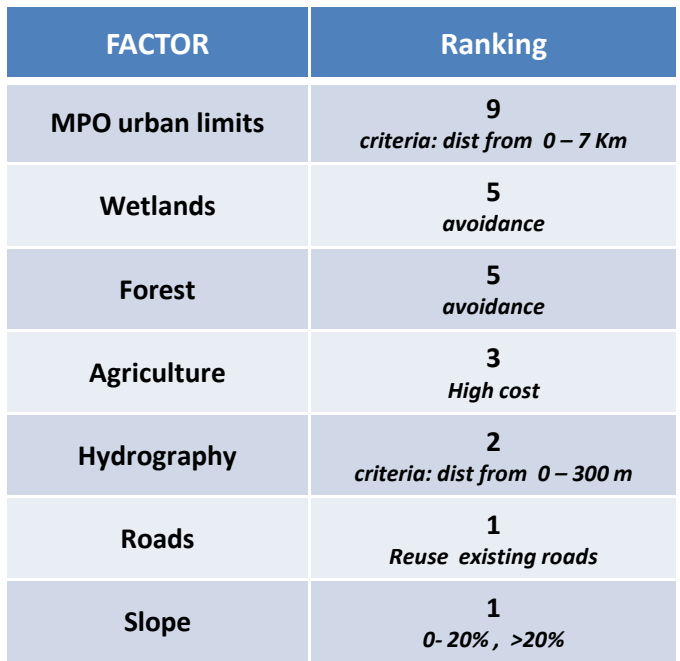

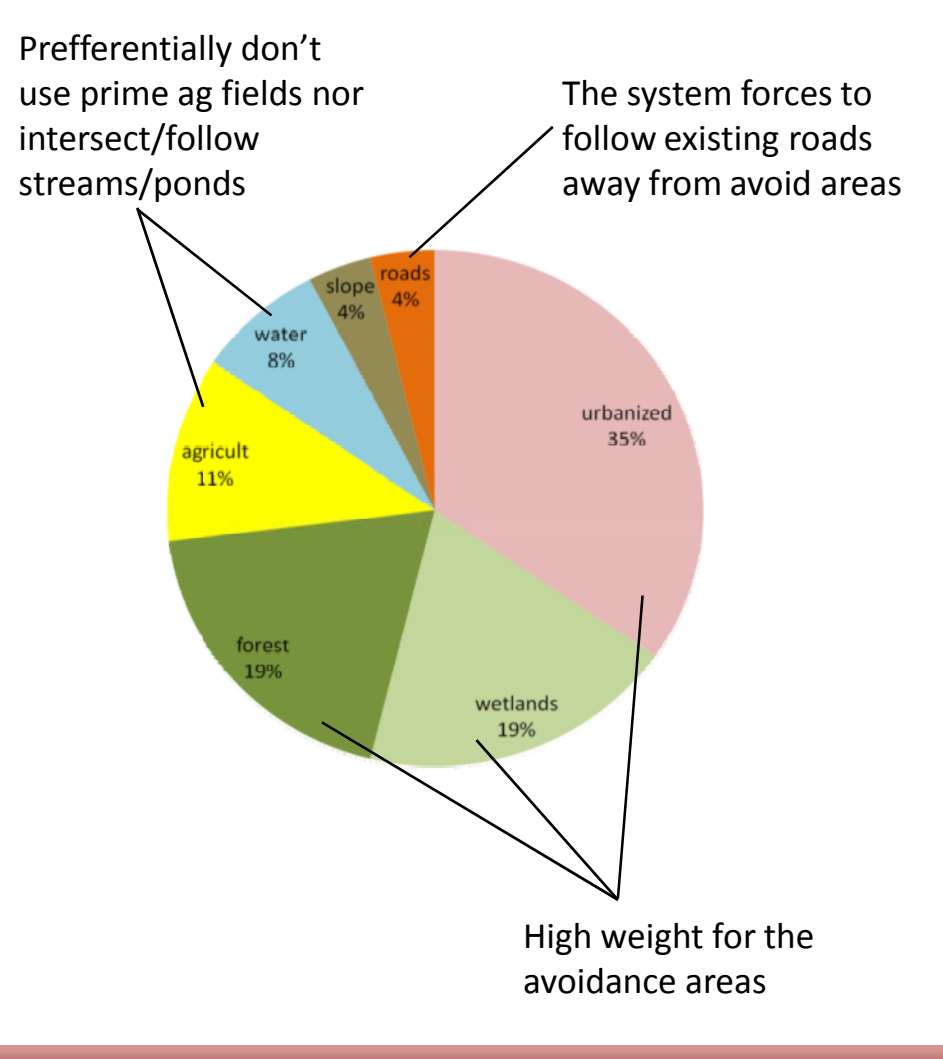

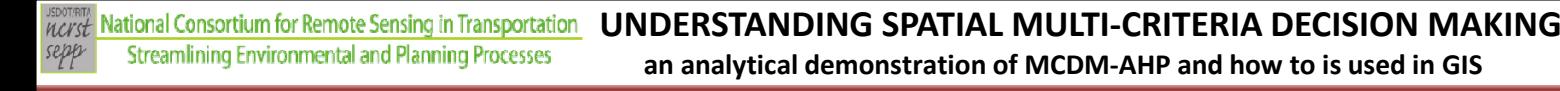

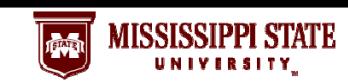

## **Experimenting Aditional Factor and Scenarios**

Overlaying : MPO urban + Ag + wetlands + forest + existing roads

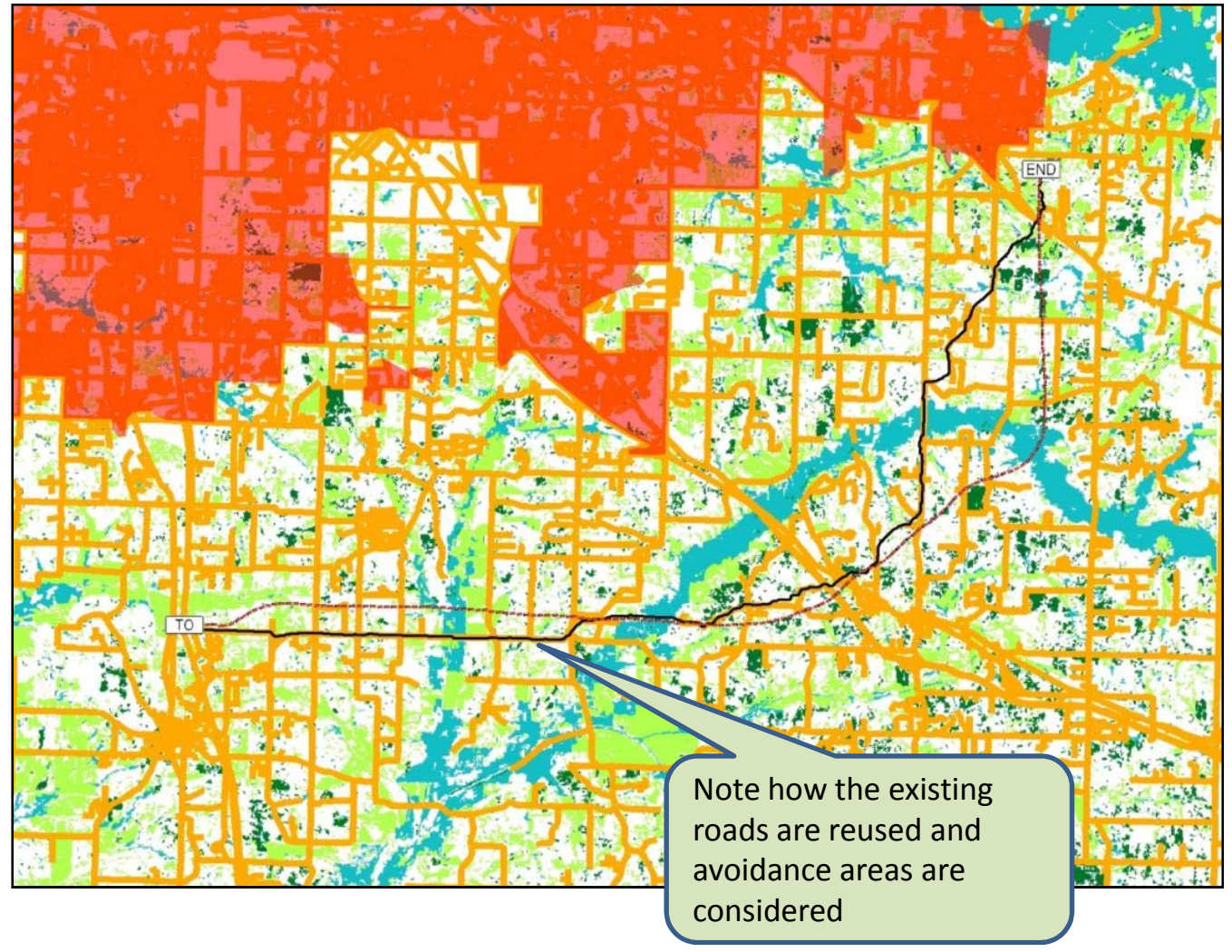

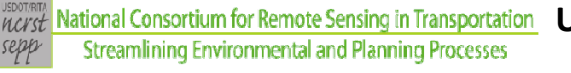

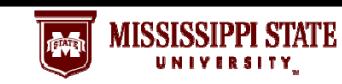

## **MCDM Research Results**

•**Feb 2009 ‐ MSU Transportation Workshop**

**Poster presentation: NOBREGA et al. Environmentalsensitive corridor planning using MCDM**

•**March 2009 – ASPRS Annual Conference**

> **Paper/Oral presentation: SADASIVUNI et al. A transportation corridor case study for multi‐criteria decision analysis.**

- • **April 2009 – Management of Environmental Qualify International Journal Journal paper (submitted): NOBREGA et al. Bridging decision making process and environmental needsin transportation corridor planning**
- •**Journal papers in progress:**

**MCDM and non‐traditional remote sensing data inputs (in collaboration with MTRI)**

**An innovative MCDM approach for corridor planning based on integrated multi‐scale data and AHP method**

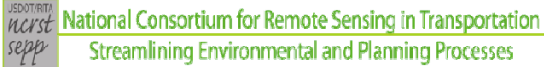

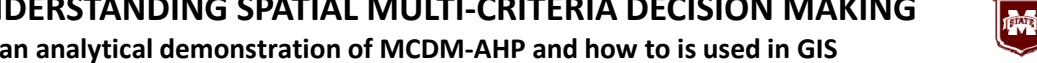

**MISSISSIPPI STATE** 

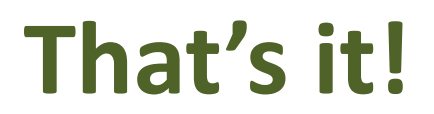

### *Next presentation: application & results*